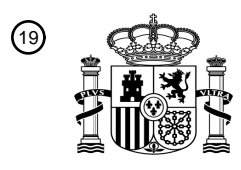

OFICINA ESPAÑOLA DE PATENTES Y MARCAS

ESPAÑA

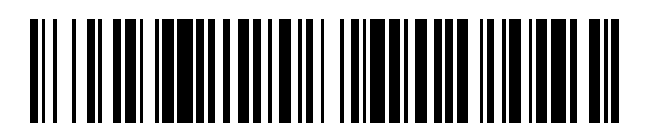

<sup>11</sup> **2 725 681** Número de publicación:

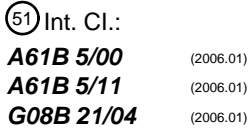

### <sup>12</sup> TRADUCCIÓN DE PATENTE EUROPEA T3

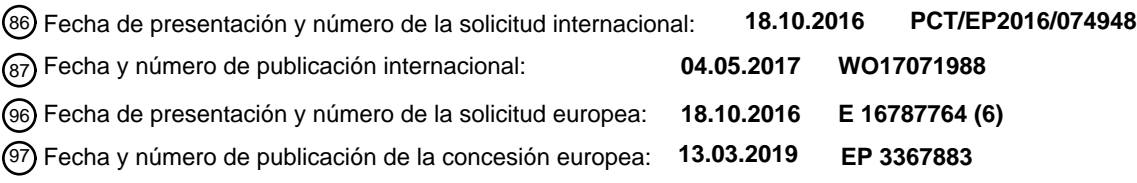

54 Título: **Monitorización de las actividades de la vida diaria de una persona**

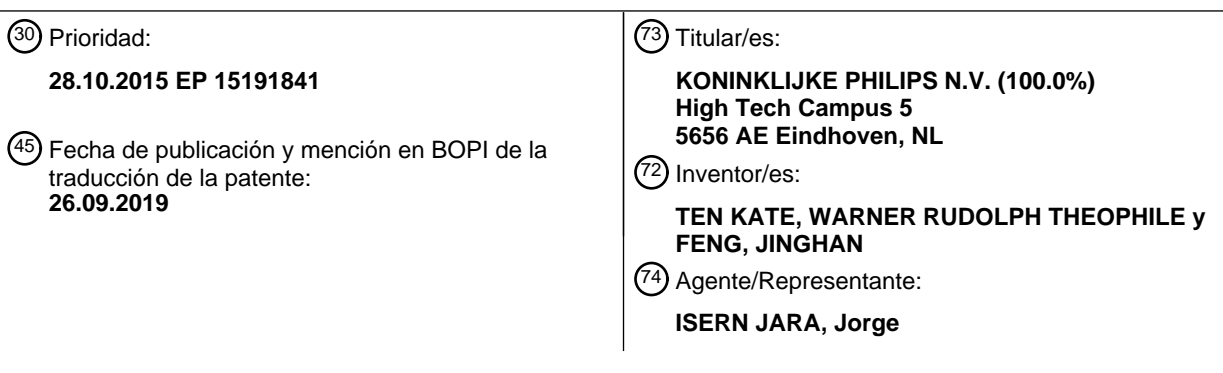

Aviso:En el plazo de nueve meses a contar desde la fecha de publicación en el Boletín Europeo de Patentes, de la mención de concesión de la patente europea, cualquier persona podrá oponerse ante la Oficina Europea de Patentes a la patente concedida. La oposición deberá formularse por escrito y estar motivada; sólo se considerará como formulada una vez que se haya realizado el pago de la tasa de oposición (art. 99.1 del Convenio sobre Concesión de Patentes Europeas).

#### **DESCRIPCIÓN**

Monitorización de las actividades de la vida diaria de una persona

5 Campo de la invención

Esta invención se refiere a las actividades de monitorización de la vida diaria (AVD) de una persona y, más en particular, a la detección de conductas que pueden usarse para activar un aviso o intervención.

10 Antecedentes de la invención

La evaluación o monitorización funcional del estado de salud, las capacidades físicas, las capacidades mentales o la recuperación después de una lesión, la hospitalización y el tratamiento de una persona son una preocupación principal en la mayoría de las ramas de la medicina, incluidos la geriatría, rehabilitación y terapia física, neurología y ortopedia, 15 enfermería y cuidado de ancianos.

Las investigaciones han descubierto que la capacidad funcional de un individuo depende, en realidad, del entorno, ya que la función aumenta cuando los sujetos se encuentran en un entorno familiar, donde se reduce la confusión. Además, la evaluación única de la función no permite evaluar la variabilidad del rendimiento funcional en el transcurso 20 de un día o de varios días, ni permite la evaluación del cambio que es importante para determinar la idoneidad de ciertos servicios y tratamientos clínicos (como la rehabilitación) después de la pérdida funcional.

Por lo tanto, existe un consenso de que es preferible evaluar o monitorizar el funcionamiento independiente de una persona en su hogar o en un entorno familiar.

25

Un nivel de función independiente se indica normalmente por la calidad con la que se realizan las actividades de la vida diaria (AVD). Las AVD se refieren a las actividades más comunes que realizan las personas durante un día. Por lo tanto, una calidad reducida de las AVD puede ser un indicador de la atención necesaria. Por ejemplo, una anomalía en el desempeño regular de una o más AVD puede servir como advertencia para prestar atención especial.

30

La monitorización de AVD es interesante, por ejemplo, para pacientes con una variedad de problemas de deterioro neurológico, como la demencia. Los problemas siempre se asocian con un deterioro cognitivo, desorganización progresiva, problemas de desorientación temporo-espacial y, por lo tanto, con dificultades para realizar las actividades de la vida diaria sin ayuda. Las alteraciones de algunos ritmos circadianos como el sueño/la vigilia, los ciclos de 35 descanso/actividad también son componentes de la sintomatología conductual y son el principal determinante de la carga que tienen los cuidadores y de los ingresos en instituciones.

Las políticas que permiten a las personas mayores permanecer en el hogar o de envejecer en este son cada vez más interesantes y son objeto de investigación en un número creciente de países. En cambio, la prevalencia de 40 enfermedades relacionadas con la edad ha aumentado en las personas mayores que envejecen en su hogar, lo que crea una mayor necesidad de infraestructuras y de cuidadores médicos en los hogares.

Se han desarrollado dispositivos y sistemas para monitorizar las AVD de las personas que viven de forma independiente en su propio hogar o en un entorno familiar. Por ejemplo, uno de estos sistemas conocidos para detectar 45 las actividades de la vida diaria de un sistema de personas se describe en el documento US 2009/0066501 A1 y comprende tres componentes principales: i) un sistema de sensores que recopila información sobre las actividades y comportamientos de la persona; ii) un sistema de inteligencia (o de procesamiento de información) que interpreta las señales del sensor para determinar el comportamiento de AVD; y iii) un sistema de interfaz de usuario que permite a los cuidadores inspeccionar la información interpretada (procesada). El sistema de inteligencia suele hacer uso de 50 técnicas computacionales conocidas en la técnica como inteligencia artificial. El sistema puede ser compatible con

tecnologías convencionales para la recopilación, transmisión y almacenamiento de datos.

Sin embargo, en la práctica, la gran variedad de variaciones que pueden ocurrir en los casos de atención real presenta una gran dificultad. Por ejemplo, las personas pueden vivir en casas con distintas estructuras, tener diferentes estilos 55 de vida y hábitos. Los cuidadores también pueden tener diferentes necesidades, ubicaciones y/o estilos de vida. Además, las distintas personas pueden tener diferentes necesidades de atención y, por lo tanto, puede ser interesante monitorizar los distintos aspectos de las actividades y los comportamientos. Debido a que existen tantas circunstancias, situaciones y contextos posibles que pueden ocurrir en la vida diaria, es difícil capturar cualquier información de la pantalla sobre ellos de una manera rápida y fácil de interpretar. La interpretación rápida y fácil es de 60 suma importancia para brindar una atención de buena calidad por parte de las instituciones de atención profesional y de los cuidadores personales.

Una forma conocida de proporcionar una alerta con respecto a un sujeto es analizar los datos de AVD para detectar anomalías. Hay varios métodos existentes para detectar si un patrón de AVD actual se desvía del habitual. Sin 65 embargo, un patrón actual puede desviarse porque el usuario se ha desviado de su rutina habitual mientras sigue realizando todas las actividades. El orden de ejecución y, posiblemente, la duración de cada uno de ellos, pueden

alterarse sin necesidad de que haya alertas. Si bien existen métodos para permitir extender y reducir el tiempo utilizado para una actividad, no hay ninguna solución disponible para permitir permutaciones en el patrón.

En situaciones realistas, un usuario puede cambiar el orden de las actividades, por ejemplo, cambiando el orden entre 5 la ducha y el desayuno. Dicho intercambio no debe contabilizarse como una desviación.

Sigue habiendo una necesidad de poder detectar anomalías en el comportamiento de una persona de una manera que sea fácil de entender y de implementar.

10 Sumario de la invención

El objetivo de la invención es satisfacer, al menos parcialmente, las necesidades mencionadas anteriormente. Con este fin, la invención proporciona dispositivos, sistemas y métodos como se definen en las reivindicaciones independientes. Las reivindicaciones dependientes proporcionan realizaciones ventajosas.

15

Los ejemplos de acuerdo con un aspecto de la invención proporcionan una actividad de la vida diaria, AVD, un sistema de monitorización para monitorizar las AVD de una persona dentro de un entorno, en donde el sistema de monitorización de AVD comprende:

- 20 un conjunto de sensores adaptados cada uno para responder a una actividad y generar una señal de salida del sensor representativa de la actividad; una unidad de procesamiento de datos adaptada para recibir las señales de salida del sensor y para procesar las señales de salida del sensor, para:
- 25 generar un mapa de densidad de actividad que identifique el nivel o tipo de una actividad en particular en intervalos de tiempo en particular; generar un mapa de referencia que indique un valor de referencia o rango de valores de niveles o tipos de actividad dentro de los intervalos de tiempo particulares;
- comparar el nivel o el tipo de una actividad en particular en los intervalos de tiempo individuales del mapa de 30 densidad de actividad con la distribución de referencia de los niveles o tipos de actividad en los intervalos de tiempo correspondientes del mapa de referencia;

determinar el tamaño de la correspondencia del nivel o tipo de actividad que surge en cada intervalo de tiempo de la distribución de referencia del mapa de densidad de actividad de los niveles o tipos de actividad en los intervalos de tiempo correspondientes del mapa de referencia para identificar los puntos de anomalía iniciales; 35 para los puntos de anomalía iniciales, realizar una prueba de permutaciones de actividad para hallar los intervalos de tiempo del mapa de densidad de actividad que se pueden reordenar para eliminar tantos puntos de anomalía inicial como sea posible; e

identificar los puntos de anomalía restantes como una primera indicación de anomalía.

40 El período de tiempo durante el cual se comparan el mapa de densidad de actividad y el mapa de referencia, por ejemplo, comprende un conjunto de días completos. Por ejemplo, un mapa de densidad de actividad completo puede comprender una matriz de niveles o tipos de actividad, donde cada fila representa el período de tiempo del mapa de referencia (por ejemplo, un día, o ciertos días, u otra duración, como una semana o una semana de la que se excluyen ciertos días) y cada columna representa un intervalo de tiempo dentro de ese período de tiempo. 45

El mapa de referencia se crea en función de la combinación de un conjunto de períodos de tiempo anteriores, es decir, varias filas del mapa de densidad de actividad completo. Por ejemplo, el mapa de referencia puede considerarse como un día de referencia que indica la probabilidad de diferentes niveles o tipos de actividad en cada intervalo de tiempo dentro de ese día.

50

El valor de referencia o el rango de valores puede ser un solo número de escala, un valor binario o una distribución de valores (de escala, vectoriales o multidimensionales).

La reordenación de los intervalos de tiempo puede comprender intercambiar intervalos de tiempo, por ejemplo, 55 simplemente cambiando pares de intervalos de tiempo o, algo más complicado, reasignando intervalos de tiempo.

El sistema tal como se definió anteriormente es para probar el mapa de densidad de actividad durante un día (o cualquier otro período de tiempo que se seleccione como duración de una fila del mapa de densidad de actividad completo) frente al día de referencia. Por ejemplo, se puede seleccionar el día más reciente para realizar la prueba en

- 60 comparación con el día de referencia. El día de referencia puede basarse en los días anteriores al día actual, por ejemplo, retrocediendo en el tiempo hasta 30 días atrás. Sin embargo, algunos días regulares pueden ser excluidos al formular el día de referencia. El número de días utilizado desde el día de referencia puede variar. En una primera comparación, los intervalos de tiempo correspondientes pueden analizarse uno frente al otro, analizándose el intervalo de tiempo k del día de prueba/actual frente al intervalo de tiempo 1 del día de referencia, donde k es igual a 1. La
- 65 permutación permite permutar la prueba: k es diferente de 1 (pero posiblemente sea cercano), lo que significa que el intervalo de tiempo en el día de referencia que es igual a 1 debe analizarse con otro intervalo de tiempo en el día de

referencia (por ejemplo, k).

Este sistema puede detectar anomalías a nivel de intervalos de tiempo individuales, y el enfoque de permutación hace que el sistema sea resistente a los cambios en el orden en que el sujeto lleva a cabo las actividades. Por lo tanto, la 5 invención proporciona una solución que es capaz de detectar anomalías en los patrones de actividad diaria, al tiempo que permite que el orden de las actividades permute. El sistema se basa, por ejemplo, en la formación de una matriz de posibles coincidencias entre un patrón de actividad actual (es decir, el mapa de densidad de actividad durante un período de tiempo particular, por ejemplo, un día) y un patrón de referencia (es decir, el mapa de referencia) formado por la distribución de referencia de los niveles o tipos de actividad. La matriz se utiliza entonces para determinar la 10 correspondencia definida anteriormente. Cada fila en la matriz, por ejemplo, representa un intervalo de tiempo del período de tiempo actual (por ejemplo, día, es decir, el día de medición) y cada columna representa un intervalo de tiempo del período de tiempo de referencia (por ejemplo, el día de referencia). Al realizar el proceso de permutación, por ejemplo, al mover una ventana de permutación sobre la diagonal de la matriz, se minimiza el número de no coincidencias a lo largo de la diagonal. Si el número minimizado de no coincidencias supera un umbral, se puede

15 generar una alerta de anomalía.

La prueba de permutación se puede aplicar solo localmente alrededor de los puntos de anomalía iniciales, de modo que busque la reordenación local de las actividades en lugar de buscar la reordenación de las actividades de todo el período de tiempo representado por la densidad de la actividad y los mapas de referencia.

20

Hay diferentes maneras de implementar el proceso de permutación. Básicamente, para ver si un cambio localizado (en el tiempo) en el orden en que se llevan a cabo los tipos o niveles de actividad puede hacer que el mapa de densidad de la actividad coincida mejor con el mapa de referencia. Obsérvese que las diferentes opciones de permutación pueden dar lugar a diferentes puntos de anomalía restantes. Por lo tanto, puede haber múltiples formas de lograr el 25 mismo número de puntos de anomalía restantes.

La unidad de procesamiento de datos puede adaptarse para realizar la prueba de permutaciones de actividad de esta forma:

30 estableciendo una ventana de tiempo centrada en una anomalía inicial; realizando pruebas para reordenar los intervalos de tiempo dentro de la ventana de tiempo que elimina la anomalía inicial; determinando si la reordenación del periodo de tiempo crea o no nuevas anomalías.

35 Si se crean nuevas anomalías, se puede utilizar un intercambio de candidato diferente.

La unidad de procesamiento de datos puede adaptarse para realizar la prueba de permutaciones de la actividad mediante el análisis recursivo de intercambios de intervalos de tiempo dentro de la ventana de tiempo para hallar el número mínimo restante de puntos de anomalía de la ventana de tiempo.

40

La unidad de procesamiento de datos puede adaptarse para determinar el tamaño de la correspondencia mediante la determinación de un valor de probabilidad del nivel de actividad que surge en cada intervalo de tiempo del mapa de densidad de actividad en función del mapa de referencia, y se adapta para optimizar la probabilidad total.

45 Por lo tanto, se analiza si es probable que los niveles o tipos de actividad real se basen en la información transmitida por el mapa de referencia y los intervalos de tiempo se reordenan para optimizar la probabilidad total.

La unidad de procesamiento de datos puede adaptarse para generar el mapa de referencia como una secuencia de distribuciones de probabilidad de actividad para cada intervalo de tiempo. De esta manera, es posible determinar si 50 un nivel de actividad que surge en el mapa de densidad de actividad es probable o improbable teniendo en cuenta el mapa de referencia.

La unidad de procesamiento de datos puede adaptarse para formar una gráfica de recurrencia a partir de la secuencia de distribuciones de probabilidad de actividad, e identificar los puntos de anomalía iniciales como puntos que faltan de 55 la diagonal principal de la gráfica de recurrencia. La gráfica de recurrencia proporciona una manera de aplicar un umbral de probabilidad. Los puntos de anomalía iniciales representan intervalos de tiempo para los cuales el nivel de actividad no parece ser consecuente con el mapa de referencia.

La unidad de procesamiento de datos puede adaptarse para identificar los intervalos de tiempo que, durante todo el 60 mapa de densidad de actividad, corresponden a los puntos de anomalía iniciales, y para proporcionar una segunda indicación de anomalía basada en los intervalos de tiempo identificados.

Esto puede producirse si no hay actividad o es excesiva durante un intervalo de tiempo. Esto se puede utilizar como otro aviso de anomalía.

65

La unidad de procesamiento de datos puede obtener una densidad de actividad promedio para el mapa de densidad

de actividad y comparar la densidad de actividad promedio con la densidad de actividad promedio del mapa de referencia, y proporcionar una tercera indicación de anomalía basada en la comparación. Esto puede surgir si hay una reducción general de la actividad durante un día completo. Esto se puede utilizar como otro aviso de anomalía.

5 La unidad de procesamiento de datos puede adaptarse para realizar un análisis de anomalías basado en el análisis vectorial de la primera, segunda y tercera indicación de anomalías.

Se puede utilizar un número de clases de densidad de actividad entre 25 y 35 en el primer patrón de referencia y/o el número de días del conjunto de días completos utilizado para formar el primer patrón de referencia puede estar entre 10 15 y 25 y/o el número de intervalos de tiempo utilizado para representar un día pueden estar entre 30 y 60. Estos

parámetros proporcionan un compromiso entre la fiabilidad de los datos y los requisitos de procesamiento. El primer patrón de referencia y el mapa de densidad de actividad, por ejemplo, se relacionan con días individuales.

A modo de ejemplo, el conjunto de sensores puede comprender uno o más de:

15 sensores PIR; sensores de apertura/cierre; sensores de potencia; sensores de presión (esteras); 20 sensores basados en radar y ultrasonido; sensores de humedad; sensores de CO2; sensores de temperatura;

micrófonos; 25 cámaras;

sensores portátiles (como acelerómetros, giroscopios, etc., monitores de ritmo cardíaco, sensores de respiración, sensores de temperatura corporal, sensores de conductividad de la piel, sensores de presión arterial, detectores de nivel de azúcar, etc.).

30 Los ejemplos de acuerdo con otro aspecto de la invención proporcionan un método para monitorizar las AVD de una persona dentro de un entorno, que comprende:

recibir señales de salida del sensor desde un conjunto de sensores, estando cada uno adaptado para responder a una actividad y generar una señal de salida del sensor que represente la actividad detectada;

35 procesar las señales de salida del sensor, para:

generar un mapa de densidad de actividad que identifique el nivel o tipo de una actividad en particular en intervalos de tiempo en particular; generar un mapa de referencia que indique un valor de referencia o rango de valores de niveles o tipos de actividad dentro de los intervalos de tiempo particulares;

40 comparar el nivel o el tipo de una actividad en particular en los intervalos de tiempo individuales del mapa de densidad de actividad con la distribución de referencia de los niveles o tipos de actividad en los intervalos de tiempo correspondientes del mapa de referencia;

determinar el tamaño de la correspondencia del nivel o tipo de actividad que surge en cada intervalo de tiempo del mapa de densidad de actividad con la distribución de referencia de los niveles o tipos de actividad en los 45 intervalos de tiempo correspondientes del mapa de referencia para identificar los puntos de anomalía iniciales; para los puntos de anomalía iniciales, realizar una prueba de permutaciones de actividad para hallar los intervalos de tiempo del mapa de densidad de actividad que se pueden reordenar para eliminar tantos puntos de anomalía inicial como sea posible; e

identificar los puntos de anomalía restantes como una primera indicación de anomalía.

El método puede comprender realizar la prueba de permutaciones de actividad mediante lo siguiente:

estableciendo una ventana de tiempo centrada en una anomalía inicial;

realizando pruebas para reordenar los intervalos de tiempo dentro de la ventana de tiempo que elimina la anomalía 55 inicial;

determinando si la reordenación del periodo de tiempo crea o no nuevas anomalías.

Por lo tanto, se puede investigar si surgen nuevas anomalías o si el número de anomalías iniciales se ha reducido con éxito.

60

50

La realización de la prueba de permutaciones de la actividad se puede llevar a cabo mediante el análisis recursivo de los intercambios de intervalos de tiempo dentro de la ventana de tiempo para hallar el número mínimo de puntos de anomalía restantes de la ventana de tiempo. Se puede usar un esquema de retroceso en lugar de un esquema recursivo. También se pueden usar otros esquemas tal y como se conocen en la técnica.

65

El método puede comprender determinar el tamaño de la correspondencia determinando un valor de probabilidad del

nivel de actividad que surge en cada intervalo de tiempo del mapa de densidad de actividad en función del mapa de referencia, y optimizando la probabilidad total.

El método puede comprender:

generar el mapa de referencia como una secuencia de distribuciones de probabilidad de actividad para cada intervalo de tiempo;

formar una gráfica de recurrencia a partir de la secuencia de distribuciones de probabilidad de actividad; e

identificar los puntos de anomalía iniciales como puntos que faltan de la diagonal principal de la gráfica de

10 recurrencia.

5

Pueden identificarse intervalos de tiempo que durante la totalidad del mapa de densidad de actividad actual corresponden a puntos de anomalía iniciales, y se proporciona una segunda indicación de anomalía basada en los intervalos de tiempo identificados. También se puede obtener una densidad de actividad promedio para el mapa de

- 15 densidad de actividad actual y la densidad de actividad promedio en comparación con la densidad de actividad promedio del primer patrón de referencia, y proporcionar una tercera indicación de anomalía basada en la comparación. Así, el análisis de anomalías puede basarse en el análisis vectorial de la primera, segunda y tercera indicación de anomalías.
- 20 La invención se puede implementar con un programa informático.

Breve descripción de los dibujos

A continuación, los ejemplos de acuerdo con aspectos de la invención se describirán con detalle haciendo referencia 25 a los dibujos esquemáticos que se adjuntan, en los que:

la figura 1 muestra en forma de esquema un método para detectar anomalías en los datos de AVD;

la figura 2 ilustra anomalías en un conjunto de datos bidimensional simple;

- la figura 3 muestra dos ejemplos de una gráfica de recurrencia;
- 30 la figura 4 muestra una imagen de un mapa de densidad de actividad; la figura 5 muestra un proceso de cálculo del día de referencia utilizado para la detección de anomalías basadas en histogramas; las figuras 6(a) a (c) muestran un proceso de generación para un histograma de distribución de probabilidad del MDA de 30 clases normalizado para un intervalo de tiempo t; 35 las figuras 7(a) y (b) muestran dos ejemplos de gráficas de recurrencia;

la figura 8 muestra la gráfica de recurrencia de la figura 7(b) con puntos de recurrencia faltantes en la línea diagonal ascendente identificada; la figura 9 se utiliza para explicar una prueba de permutación aplicada a un punto faltante;

- la figura 10 muestra un proceso de prueba de permutación basado en cálculos simples;
- 40 la figura 11 muestra una gráfica de densidad de actividad sin puntos de recurrencia en una fila en particular, mostrando una densidad de actividad poco común; la figura 12 muestra el sistema general; y

la figura 13 muestra un ordenador adecuado para implementar el método.

45 Descripción detallada de las realizaciones

Un sistema de monitorización de AVD utiliza un conjunto de sensores, cada uno adaptado para responder a una actividad y generar una señal de salida del sensor representativa del nivel o tipo de actividad detectada. Se forma un mapa de densidad de actividad. El nivel o tipo de actividad se compara con un rango de niveles o tipos de actividad

- 50 representados en un mapa que caracterizó una distribución de referencia de los niveles de actividad en el mismo período de tiempo que el mapa de densidad de actividad. Luego se usa un análisis de probabilidad para identificar los puntos iniciales de anomalía. Para estos puntos de anomalía iniciales, se realiza una prueba de permutaciones de actividad para hallar intervalos de tiempo en el mapa de densidad de actividad que se puedan reordenar para eliminar los puntos de anomalía iniciales. De esta manera, se pueden identificar anomalías a nivel de los intervalos de tiempo
- 55 individuales, y el enfoque de permutación hace que el sistema sea resistente a los cambios en el orden en que el sujeto lleva a cabo las actividades.

La figura 1 muestra un esquema de un proceso de algoritmo general dentro del cual se emplea el enfoque de la invención. Los detalles se discuten más adelante.

60

En la etapa 10, se genera un mapa de densidad de actividad (MDA). En una casa puede haber varios sensores y el diseñador del algoritmo selecciona el conjunto de sensores que serán monitorizados para detectar patrones anómalos. El mapa de densidad de actividad puede basarse en datos de sensor sin procesar o en datos de sensor procesados. Puede prepararse en cualquier forma y, por lo tanto, de manera más general, comprende un conjunto de datos de

65 valores. Por ejemplo, la secuencia de tiempo de las habitaciones posteriores en las que está presente el usuario o de los tiempos de movimiento detectados se interpretan como señal de entrada. Las señales de los sensores seleccionados se estructuran en una matriz de patrones diarios, denominada mapa de densidad de actividad, en donde cada fila indica un día, y cada columna indica un intervalo de tiempo de un día.

Un mapa de densidad de actividad completo tiene varias filas, cada una correspondiente a un período de tiempo 5 particular, y cada período de tiempo se divide en intervalos de tiempo. Sin embargo, el término "mapa de densidad de actividad" también se usa a continuación para indicar al menos una de esas filas. De hecho, en el método y el sistema que se describen a continuación, se realiza una comparación de una fila (es decir, un solo período de tiempo, por ejemplo, un día) en un mapa de referencia (que a su vez también es una fila, de modo que se realiza una comparación elemento por elemento). Esta fila se denomina "mapa de densidad de actividad". El término debe entenderse en 10 consecuencia. En cambio, puede haber comparación de varias filas, por ejemplo, un mapa de referencia de una semana puede tener siete filas. De hecho, el concepto de una fila es simplemente para facilitar la comprensión y el mapa de densidad de actividad es simplemente un conjunto de entradas de datos, aunque estén organizados.

Los valores en el MDA se denominan "niveles de actividad". Se apreciará que una "actividad" y un "nivel de actividad" 15 en este contexto son términos genéricos, es decir, no reflejan necesariamente la actividad física, pero pueden ser cualquier forma de acción o evento. Por ejemplo, algunas actividades tienen un solo valor y otras tienen un valor binario. Una "actividad" puede simplemente referirse a un parámetro, como un nivel de temperatura. Ejemplos de actividades son leer el periódico, mirar la televisión, preparar una comida, sentarse, dormir una siesta, dormir, etc. Por lo tanto, en particular, un nivel de actividad puede tener un nivel más alto de abstracción, como una AVD particular 20 que se realiza (vestirse, desayunar, cuidado personal, ir al baño, etc.).

En la etapa 12, se genera un día de referencia a partir del MDA completo o de una parte seleccionada del MDA (por ejemplo, las últimas 30 filas, de las cuales posiblemente se excluyen algunos de los esquemas). Esta puede ser una serie de escala con un valor por intervalo de tiempo, por ejemplo, haciendo el promedio de los valores en ese intervalo 25 de tiempo todos los días. Preferiblemente, se usa un valor de vector por intervalo de tiempo, que representa la distribución (probabilidad) de posibles valores. La distribución se puede determinar mediante la creación de histogramas de los valores en ese intervalo de tiempo en un conjunto de días anteriores. Juntos, se crea un patrón promedio, es decir, una secuencia de distribuciones, que se denomina día de referencia. De forma más precisa, al normalizar cada histograma, el día de referencia contiene una secuencia de distribuciones de probabilidad de actividad 30 para cada intervalo de tiempo.

En la etapa 14, las señales medidas durante un día de medición se comparan con el día de referencia. Para un día de medición determinado, se toma el patrón de actividad y se determina la probabilidad de corresponder con un intervalo de tiempo en el día de referencia. Esto se realiza con una tabla de consulta en los histogramas normalizados obtenidos.

35 La probabilidad enumerada en el histograma del valor de actividad computado para el día actual se toma como una medida de la correspondencia entre el día actual y el día de referencia. Entonces, se obtiene una llamada gráfica de recurrencia. Los intervalos de tiempo del día de medición se enumeran en un eje (por ejemplo, verticalmente) y los del día de referencia se enumeran en otro eje (por ejemplo, horizontalmente) y cada probabilidad se obtiene en la entrada de fila-columna correspondiente. Esto conduce a una matriz de valores, llamada gráfica de recurrencia.

40

Por el bien de la explicación, los valores de probabilidad se cuantifican como valores binarios. La probabilidad se cuantifica como 1 cuando la probabilidad supera un umbral y, de lo contrario, aparece como 0. Este umbral se conoce más adelante como el umbral de recurrencia. Para un día normal, la diagonal de la gráfica de recurrencia debe mostrar todos los Is. Un 0 indica que la actividad en el intervalo de tiempo correspondiente se desvía significativamente del de 45 referencia (la probabilidad de coincidencia es menor que el umbral).

Se aplica un algoritmo adicional a estos puntos, realizando una prueba para determinar si una permutación de actividad en ese momento con una actividad en otro momento puede compensar la desviación hallada. Esto puede ser un proceso recursivo. Si se ha hallado dicha permutación, los intervalos de tiempo se intercambian. Si no se encuentra 50 ninguna permutación, se queda el 0 en la diagonal y el intervalo de tiempo se considera una anomalía.

La prueba de permutaciones de actividad implica establecer una ventana de tiempo centrada en una anomalía inicial. Luego se realizan pruebas de intercambio de intervalos de tiempo dentro de la ventana de tiempo que eliminan la anomalía inicial. Esto equivale a considerar si un orden de actividades o eventos localmente distinto haría que el 55 comportamiento detectado coincidiera mejor con el día de referencia. Sin embargo, los intercambios de intervalos de tiempo pueden crear nuevas anomalías, en cuyo caso el intercambio no ha tenido éxito. De esta manera, la prueba de las permutaciones de la actividad se puede realizar analizando de forma repetitiva los intercambios de intervalos de tiempo dentro de la ventana de tiempo, para así hallar el número mínimo restante de puntos de anomalía de la ventana de tiempo. Se puede aplicar igualmente una rutina de retroceso.

60

En la etapa 16 se identifica un valor de densidad poco común. Se define una segunda métrica del valor de densidad poco común del día de medición. En una gráfica de recurrencia, puede suceder que aparezca una línea horizontal completamente vacía (línea de 0s) en la gráfica de recurrencia. Una línea horizontal vacía de este tipo indica un único intervalo de tiempo cuyo valor de densidad esté fuera del rango del día de referencia. No existe una permutación para 65 reducir el número de anomalías a lo largo de la diagonal (para este intervalo de tiempo).

En la etapa 18 se obtiene una variancia de densidad diaria. Esta es una tercera métrica. Esta comprende la densidad de actividad promedio del día de medición y proporciona una evaluación de cómo desviada del objetivo se compara con la densidad de actividad promedio del día de referencia.

- 5 En la etapa 20, el análisis de anomalías se realiza en función de las tres métricas. Las tres métricas proporcionan un vector de características para cada intervalo de tiempo. El diagnóstico de anomalías se basa en el análisis de vectores de características, como se explicará a continuación.
- La detección de anomalías se refiere al problema de hallar patrones en los datos que no cuadren con el 10 comportamiento esperado. Es un problema importante que se relaciona con diversas áreas de investigación y áreas de aplicación, como la detección de fraudes para tarjetas de crédito, seguros o atención médica, detección de intrusos para la seguridad cibernética, detección de fallas en sistemas críticos de seguridad y vigilancia militar de actividades enemigas.
- 15 Las anomalías son patrones en los datos que son considerablemente diferentes al resto de los datos correspondientes al comportamiento normal. También se les conoce como valores atípicos, novedades, ruido, desviaciones y excepciones. La figura 2 ilustra las anomalías en un conjunto de datos bidimensional simple. Los datos tienen dos regiones normales, N<sub>1</sub> y N<sub>2</sub>, ya que la mayoría de las observaciones se encuentran en estas dos regiones. Los puntos que están lo suficientemente lejos de las regiones, por ejemplo, los puntos *o1* y *o*2, y los puntos en la región *o*3 son
- 20 anomalías. Pueden generarse por un error del instrumento, desviaciones naturales en las poblaciones, errores humanos, comportamiento fraudulento, cambios en el comportamiento de los sistemas o fallos en los sistemas.

La naturaleza de una anomalía detectada es un aspecto significativo en la detección de anomalías. Se pueden clasificar en: anomalías puntuales, anomalías contextuales y anomalías colectivas.

25

Las anomalías puntuales son las anomalías más comunes en investigación, además de las simples. Si un dato individual se diagnostica como distinto de otras instancias de datos, se denomina anomalía puntual. En anomalías contextuales, las instancias de datos se definen con un atributo de contexto y atributos de comportamiento. El primero indica el vecindario (contexto) de esa instancia y el último indica sus características no contextuales. Si una instancia

- 30 de datos es anómala en un contexto específico, pero sus atributos de comportamiento son normales, se denomina anomalía contextual. Las anomalías contextuales se han explorado más comúnmente en datos de series de tiempo y datos espaciales. Puede haber algunas instancias de datos individuales en una anomalía colectiva que no sean anómalas en sí mismas; sin embargo, si una recopilación de instancias de datos relacionadas es anómala con respecto a todo el conjunto de datos, se denomina anomalía colectiva.
- 35

55

La detección de anomalías siempre se asocia con el etiquetado de datos para indicar que los datos son normales o anómalos. Normalmente, las anomalías se indican de dos maneras: puntuaciones y etiquetas. Las técnicas de puntuación asignan una puntuación de anomalía a cada instancia de los datos de la prueba en función del grado en que esa instancia se considera una anomalía. Por lo tanto, el resultado de tales técnicas es una lista clasificada de

- 40 anomalías. Un analista puede elegir analizar las pocas anomalías principales o usar un umbral de corte para seleccionar las anomalías. Las técnicas de etiquetado proporcionan valores binarios (normales o anómalos) a cada instancia de prueba. Aunque no permite directamente que el analista realice una elección como la puntuación, puede controlarse indirectamente a través de la selección de parámetros dentro de cada técnica.
- 45 Se ha desarrollado específicamente una amplia variedad de técnicas de detección de anomalías para determinados dominios de aplicación, mientras que algunas son más genéricas. En general, se clasifican en técnicas basadas en clasificación, basadas en los vecinos más cercanos, basadas en agrupación y técnicas estadísticas. La comparación de secuencias temporales y las técnicas estadísticas se consideran las más aplicables en los datos de AVD.
- 50 Existen varios métodos para comparar dos secuencias temporales. La forma más sencilla es la comparación directa muestra por muestra. Se define una distancia de secuencia, que suele ser la distancia euclidiana. Por ejemplo, si *S1* y *S*2 son dos secuencias temporales con la misma longitud n, su distancia d es:

$$
d(S_1, S_2) = \sqrt{\Sigma(S_1(i) - S_2(i))^2} (i = 1, 2 ... n)
$$
 (Ec. 1)

La distancia representa la diferencia entre las secuencias. *S*1 y *S*2. Si *S*1 representa la secuencia normal (que en el contexto de esta solicitud es el día de referencia), entonces *d*(*S*1, *S*2) indica la puntuación de anomalía de *S*2. Muy a menudo, las series temporales tendrán una forma similar, pero se distinguirán (ligeramente) en la duración local. En una secuencia, la forma podría estar un poco más estirada en un punto que en el otro, mientras que en otro punto 60 podría estar comprimida. La distancia euclidiana penalizará este estiramiento y compresión, haciendo que aumente la puntuación de diferencias.

Un método que explica tales efectos de estiramiento local se denomina distorsión de tiempo dinámico (DTD), bien conocido en la técnica. La DTD calcula una coincidencia óptima entre secuencias *S*1 con longitud/*S*2 longitud *J* y 65 permite estirar y encoger.

En primer lugar, se crea una matriz *I \* j*, donde el *(i°, j°)* corresponde a la distancia al cuadrado, *d (a<sub>i</sub>, b<sub>j</sub>)=(a<sub>i</sub>, b<sub>j</sub>)?. Se* busca una trayectoria a través de la matriz que minimice la distancia total acumulada:

5 *DTD* 
$$
(S_1, S_2)
$$
= $min \left\{ \sqrt{\sum_{K=1}^{K} W_k} \right\}$  (Ec. 2)

En esta ecuación, *w*<sub>k</sub> representa el elemento matriz *(i, j)*<sub>k</sub> que también pertenece a *k*° elementos de la trayectoria de deformación W. La trayectoria de deformación se puede hallar utilizando la programación dinámica evaluando la ecuación:

$$
\gamma(i, j) = d \left( q_i, c_j \right) + \min \{ \gamma(i-1, j-1), \gamma(i-1, j), \gamma(l, j-1) \} \tag{Ec. 3}
$$

Donde *d (qi, cj)* es la distancia hallada en la matriz *l* \* *J* actual, y *γ (i, j)* es la suma de *d (qi, ci)* y las distancias mínimas acumuladas de las tres celdas adyacentes.

15

10

Como se explicará más adelante, en el sistema descrito, el día de referencia se calcula como una secuencia de funciones de densidad de probabilidad. Para aplicar la DTD, se necesita una métrica de distancia para este tipo de datos. Una forma es reemplazar cada intervalo de tiempo con el valor medio o con algún otro valor central (mediana, modo) de la distribución y tomar la diferencia (absoluta) entre las secuencias así creadas. Otra forma podría ser usar 20 el valor de probabilidad del nivel de actividad medido durante el día de medición, donde la probabilidad alta se debe

- convertir en una distancia baja, por ejemplo, tomando el complemento (1-prob). Sin embargo, el método de comparación de secuencias todavía no puede resolver el problema de permutación.
- En técnicas estadísticas, una anomalía es una observación que se sospecha que está dividida o es totalmente 25 irrelevante porque no se genera por el modelo estocástico adoptado. Las instancias de datos normales se producen en las regiones de alta probabilidad de un modelo estocástico, mientras que las anomalías se producen en las regiones de baja probabilidad del modelo estocástico. Para un conjunto de datos determinado, se crea un modelo estadístico para representar comportamientos normales. Para una evaluación de datos de prueba, se aplica el modelo estadístico aprendido. Si se calcula que es de baja probabilidad, se determina que es una anomalía, de lo contrario, se considera 30 normal.

La técnica estadística es el elemento principal en el algoritmo descrito en esta solicitud y, a continuación, esta técnica se analizará con más detalle.

35 Hay varios enfoques para crear un modelo estadístico. Se clasifican en paramétricos y no paramétricos. El modelado estadístico paramétrico supone un conocimiento general de la distribución subyacente y estima los parámetros que caracterizan esa distribución de los datos determinados. Este calcula la función de densidad de probabilidad. *f (x, θ),* donde x es una observación. La puntuación de anomalía de una instancia de prueba (u observación) x es la inversa de la función de densidad de probabilidad *f (x, θ).* Al contrario, las técnicas no paramétricas, por lo general, no suponen 40 el conocimiento de la distribución subyacente y pretenden estimar esa distribución a partir de los datos determinados.

Entre los ejemplos de modelos estadísticos paramétricos están: el modelo gaussiano, el modelo de regresión y una mezcla del modelo basado en distribuciones paramétricas.

45 En el modelo gaussiano, se supone que la distribución de datos sigue una distribución gaussiana, que es una distribución de probabilidad continua muy común en la teoría de probabilidad. Para un conjunto de datos determinado {x1, x2... *xn}* cada *x ϵ Rn,* se calculan la media y la variancia. Se supone que los datos se adhieren a la distribución gaussiana, por lo que los µ estimados, *σ* (media y desviación estándar) se utilizan para representar la distribución de datos como:

 $50$  (Ec. 4)

Cuando hay varios factores que deben tenerse en cuenta, como *x1, x2, ...xh*, la distribución total se puede calcular multiplicando la distribución respectiva (gaussiana) de cada factor:

$$
\varphi_{\mu,\sigma^2}(x) = \prod_{j=1}^h \varphi_{\mu,\sigma^2}(x_j) \tag{Ec. 5}
$$

La multiplicación implica que los factores son (se supone que) son mutuamente independientes.

Para una instancia de datos de prueba *x, ε* indica un umbral de probabilidad, si el valor *φµ, σ2(x)* < ε, se considera como 60 una anomalía si *φµ, σ2(x) ≥ ε,* se considera como una instancia de datos normal. La selección del valor ε depende de un dominio específico, y existen varias técnicas disponibles para ello.

El modelado de regresión ha sido investigado ampliamente para datos de series de tiempo. En primer lugar, se ajusta un modelo de regresión a los datos. Después, para cada instancia de prueba, lo sobrante de la instancia de prueba se utiliza para determinar la puntuación de anomalía. Las pruebas estadísticas se han propuesto para determinar 5 anomalías con cierta confianza.

En una combinación de modelado de distribución paramétrica, primero se determina a qué instancias de entrenamiento de distribución pertenecen y luego se modelan por separado para su distribución paramétrica. Una instancia de prueba que no pertenece a ninguno de los modelos aprendidos se declara anómala.

10

En una técnica estadística no paramétrica, se hacen pocas suposiciones con respecto a los datos; en cambio, la distribución de probabilidad está determinada por los datos dados. Hay dos métodos principales, uno está basado en histogramas y el otro está basado en la función del núcleo.

15 La detección de anomalías basada en histogramas es la técnica estadística no paramétrica más simple. El histograma se utiliza para mantener un perfil de los datos normales. Se crea un histograma de frecuencia basado en los valores de los datos de entrenamiento. En la segunda etapa, la técnica verifica si una instancia de prueba llega hasta alguna de las clases del histograma. Si lo hace, la instancia de prueba es normal, de lo contrario es anómala. Una variante de la técnica básica basada en histograma es asignar una puntuación de anomalía a cada instancia de clase en función 20 de la frecuencia de la clase en la que se encuentra.

El otro modelado estadístico no paramétrico es la detección de anomalías de la función del núcleo. La estimación de la función del núcleo es un problema fundamental de suavización de los datos donde se hacen inferencias sobre la población en función de una muestra de datos finitos.

25

Se supone que {x<sup>1</sup>, x<sup>2</sup>... *x<sup>n</sup>*} es una muestra independiente e idénticamente distribuida extraída de alguna distribución con una densidad desconocida *F.* Entonces, se elige la función del núcleo para que se ajuste a la muestra, y luego el estimador de densidad del núcleo es:

30 
$$
f=\frac{1}{nh}\sum_{i=1}^{n}K(\frac{x-x_i}{h})
$$
 (Ec. 6)

donde K () es el núcleo, que es una función no negativa que se integra en uno y tiene una media de cero; h es un parámetro de suavizado no negativo denominado ancho de banda. Intuitivamente, h debería ser tan pequeño como lo permitan los datos, sin embargo, siempre hay una compensación entre el sesgo del estimador y su variancia.

35

También hay técnicas de detección de anomalías basadas en la clasificación. La clasificación se utiliza para aprender un modelo (clasificador) a partir de un conjunto de instancias de datos etiquetados (entrenamiento) y luego, una instancia de prueba se clasifica en una de las clases utilizando el modelo aprendido. Debe haber una condición previa: un clasificador que pueda distinguir entre clase normal y anómala. Las anomalías pueden ser de múltiples clases y de 40 una sola clase. En la clasificación de clases múltiples, varias clases pueden definirse como normales. Con respecto a

- una instancia de clase, al pasar por el clasificador aprendido, si está prohibido que se incluya en cualquiera de las clases, la instancia de clase se considera anómala. En la clasificación de una clase, los datos de clase solo pueden clasificarse como normales o anómalos.
- 45 Las redes neuronales, las redes bayesianas, las máquinas de vectores de soporte (MVS) y las técnicas basadas en reglas son cuatro técnicas principales en la detección de anomalías basada en la clasificación. En estas técnicas, las redes neuronales y basadas en reglas se pueden aplicar a la detección de anomalías en contextos de clases múltiples y de una sola clase; las redes bayesianas se han utilizado para la detección de anomalías en un contexto de múltiples clases; las máquinas de vectores de soporte (MVS) se han aplicado en la detección de anomalías en el contexto de 50 una clase.
- 

También hay técnicas de detección de anomalías basadas en agrupación. La agrupación se utiliza para agrupar instancias de datos similares en agrupaciones. Hay principalmente tres clases: En primer lugar, si las instancias de datos normales y las anomalías pertenecen a agrupaciones diferentes, se aplica un algoritmo conocido basado en 55 agrupaciones para agrupar el conjunto de datos y las instancias de datos excluidos se indican como anomalías. En segundo lugar, los datos de clase se agrupan en diferentes grupos. Las instancias de datos que se encuentran cerca de un centroide de agrupación se consideran normales, mientras que las que se encuentran alejadas de cualquier centroide de agrupación se consideran anomalías. La distancia al centroide de agrupación más cercano es su puntuación de anomalía. En tercer lugar, las instancias de datos normales se consideran como aquellas que aparecen 60 en agrupaciones grandes y densas, mientras que las instancias que aparecen en agrupaciones pequeñas y dispersas se clasifican como anomalías.

También hay técnicas de detección de anomalías basadas en el vecino más cercano. Para situaciones en las que las instancias de datos normales se agrupan en vecindarios densos, mientras que las anomalías están bastante lejos de 65 sus vecinos más cercanos, se aplica una técnica basada en el vecino más cercano. Hay dos enfoques principales:

10

calcular la distancia de los datos de prueba con su vecino más cercano *kº* como puntuación y calcular la densidad relativa de los datos de clase, es decir, el número de vecinos que hay a una distancia determinada como puntuación de anomalía.

- 5 Como se mencionó anteriormente, se utiliza una gráfica recurrente en una implementación del sistema. La gráfica de recurrencia fue introducida en 1987 por J.P. ECKMA para analizar sistemas fisiológicos (J.P.Eckman, S.Oliffson Kamphorsta, "Recurrence Plots of Dynamical Systems", Europhys. Lett., 4 (91, pp. 973-977 (1987)), en particular sistemas no lineales y dinámicos. Los datos *X* que se analizan se pueden representar como si estuvieran en un espacio de estado d-dimensional. En ese espacio de estados describen una órbita. La gráfica de recurrencia está diseñada
- 10 para reconocer tales órbitas por su naturaleza periódica. *X* es el i<sup>o</sup> punto en X, para *i*=1, ... *N*. La gráfica de recurrencia es una matriz de puntos *N* \* *N*, donde un punto se coloca en (*i, j*), siempre que *x(j)* esté lo suficientemente cerca de *x(i).* Cuando haya periodicidad, aparecerán líneas en la gráfica, junto a la línea obvia a lo largo de la diagonal.

La figura 3 muestra dos ejemplos de una gráfica de recurrencia.

15

Existen varias técnicas que hacen uso de las diversas herramientas analíticas explicadas anteriormente. Sin embargo, ninguno de ellos puede hallar una marca de tiempo o intervalo de tiempo anómalo específico y no son insensibles a la permutación de la actividad. Como la actividad humana nunca tiene un patrón fijo, un método de detección de anomalías debería tener en cuenta las posibles permutaciones en la secuencia de actividad actual. Además, hay que 20 asegurarse de que el patrón normal hallado sea lo suficientemente representativo.

Por lo tanto, el sistema de la invención pretende hallar intervalos de tiempo anómalos exactos, por lo que se pueda obtener una razón más explícita para la desviación del patrón de actividad. Las personas pueden cambiar un poco su programa de actividades sin que se considere anómalo.

25

Un sistema habitual de la invención hace uso de varios sensores montados en la casa, tales como sensores de apertura/cierre (para puertas, ventanas, puertas de armarios, frigoríficos, lavadoras, etc.), sensores infrarrojos pasivos (PIR), sensores de humedad/temperatura. Además, los sensores portátiles que lleva el usuario pueden incluirse o solo utilizarse. Un ejemplo es un dispositivo colgante o que se lleva en la muñeca, por ejemplo, que brinda asistencia

30 inmediata al usuario en caso de emergencia, que contiene sensores como acelerómetros, giroscopios, magnetómetros y sensores de presión de aire. Además, se pueden utilizar la frecuencia cardíaca, la respiración, la temperatura, la conductividad de la piel, la presión arterial, el azúcar y otros sensores fisiológicos.

Estos sensores se montan en la cocina, el dormitorio, el baño y todos los lugares de una casa para poder monitorizar 35 el comportamiento en ese hogar. Por ejemplo, la presencia en las habitaciones de la casa o los tiempos de movimiento detectados en las habitaciones se interpretan como señal de entrada.

Con más detalle, los ejemplos de sensores son:

40 Cocina: Abrir/cerrar el sensor en el refrigerador; abrir/cerrar el sensor en el cajón/armario para cubiertos; sensor de potencia en calentador de agua/máquina de café; el sensor PIR está colocado de tal manera que tiene un lateral transparente del lugar donde se cocina;

Sala de estar: El sensor PIR está colocado de tal manera que detecta el área donde el sujeto se encuentra normalmente en la sala de estar; estera de presión sobre el asiento/sofá normalmente utilizado; sensor de potencia 45 en la televisión;

Cuarto de baño/aseo: Estera de presión en el inodoro; el sensor PIR está colocado de tal manera que detecta la mayor extensión de baño posible; Sensor de temperatura/humedad que no se coloca cerca de un área húmeda o ventilación;

Habitación: Estera de presión en la cama; el PIR colocado de tal manera que cubra al menos la cama;

50 Puerta principal: Estera de presión; sensor de entrada/salida de casa

El análisis de a continuación se basa en los datos de la actividad de la vida diaria obtenidos a partir de los tiempos de movimiento detectados por los sensores de movimiento PIR, montados en varias áreas de una casa.

55 El mapa de densidad de actividad (MDA) es una forma efectiva de observar la densidad de actividad. En un MDA, las señales del sensor están estructuradas en una matriz de patrones diarios. La fila indica el día y la columna indica el intervalo de tiempo de un día. El valor en una coordenada específica representa el valor de densidad (es decir, datos acumulados del sensor) a la hora específica de ese día específico. Esto se puede realizar durante todo el día, es decir, las filas contienen días contiguos, pero también en días seleccionados que sean representativos. Por ejemplo, si la 60 señora de la limpieza está presente los viernes, las señales de los viernes se pueden separar en una matriz separada.

La figura 4 muestra una imagen de un mapa de densidad de actividad, donde se recopilan 20 días y un día se divide en 48 intervalos de tiempo (la densidad de actividad se calcula cada media hora). Este ejemplo particular muestra los niveles de actividad determinados por un acelerómetro que lleva puesto un usuario. Los niveles de actividad pueden 65 referirse a cualquiera de las señales del sensor descritas anteriormente, ya sea como señales sin procesar o señales

procesadas. Por ejemplo, se pueden medir varios tiempos de activación del sensor PIR, lo que significa que la

densidad de actividad refleja entonces la cantidad de movimiento en la ventana de observación. Así, la densidad *N* puede calcularse como el número s de todos los impactos del sensor de movimiento durante un período de tiempo .<br>dividido por la duración de ese período t: *N*=  $\frac{s}{t}$  donde t=media hora en este ejemplo. El MDA (mapa de densidad de actividad) también puede contener tipos de actividad (dormir, comer, bañarse, ver la televisión, etc.). Los diferentes 5 niveles de gris de la figura 4 representan diferentes niveles de densidad.

La figura 5 muestra el proceso del cálculo del día de referencia utilizado para la detección de anomalías basadas en histogramas. El principio es mantener un perfil de datos normales observando un conjunto de días y el patrón promedio se obtiene de esos días anteriores. El patrón se llama "día de referencia". Más precisamente, en el día de referencia 10 por intervalo de tiempo se almacena un histograma de clase *b* que captura la distribución de densidad de probabilidad del nivel de actividad en ese intervalo de tiempo.

Un valor *Dd, t* se define para representar la densidad de actividad en el día *d* en el intervalo de tiempo t. Para un MDA que tiene *N* días y T intervalos de tiempo por día:

15

25

$$
D = \{D_{d, t} | d = (1, 2, 3, \dots N) \& t = (1, 2, 3, \dots T)\}
$$

se define como el conjunto de densidad del MDA.

20 Los valores D se recopilan en la etapa 50.

En función de todas las densidades de actividad en D, se crea un histograma *H* normalizado de tamaño igual y claseb en la etapa 52 (para cada clase, se cuenta el número de valores del conjunto de datos que se encuentran en cada clase y se calcula el porcentaje).

En un MDA, la densidad de cada periodo de tiempo *Dt*=*D(t ϵ* (1,2,3, ...*Tn))* se obtiene en la etapa 54 y luego, en la etapa 56, en comparación con las clases b del histograma *H* (histograma basado en densidades de MDA completas). Se cuenta el número de valores del conjunto de datos que se encuentran en cada clase.

30 Al normalizar, la distribución de probabilidad del periodo de tiempo t se obtiene en la etapa 58: *Ht*=*P(t) (t ϵ* 1,2, ...T). *Ht* indica el comportamiento de la actividad (de referencia) en el intervalo de tiempo *t*.

Este proceso se aplica en todos los intervalos de tiempo T y los respectivos *Ht* se almacenan en la etapa 60 el día de referencia *R*={H1, H2 ... HT}. R es un histograma de distribución de probabilidad conjunta *T*.

35

60

La figura 6 muestra este proceso de generación de ejemplo para un histograma de distribución de probabilidad de MDA de 30 clases normalizado para el intervalo de tiempo t (el primer intervalo de tiempo en este ejemplo). Diferentes niveles de gris significan diferente densidad.

- 40 La figura 6(a) muestra el MDA detectado. La figura 6(b) muestra el histograma *H* de distribución de probabilidad MDA de 30 clases para todas las densidades de MDA. La Figura 6(c) muestra los MDA detectados extraídos para las primeras densidades del intervalo de tiempo. Al contar el número de valores del conjunto de datos que se encuentran en cada clase de la figura 6(b), el histograma de probabilidad de la Figura 6(c) se obtiene como *Ht.*
- 45 Para permitir la permutación del orden de las actividades, el concepto de una gráfica de recurrencia para sistemas fisiológicos como se explicó anteriormente se aplica a los mapas de densidad de actividad. Esta gráfica es esencialmente una matriz de valores.
- En este caso, una secuencia de datos no se compara con sí misma, sino que los datos de densidad de un día medido 50 *M* se comparan con el día de referencia R. *M* es una secuencia temporal unidimensional con *T* elementos, *m (i) ϵ M* se define como una densidad de actividad en el intervalo de tiempo i. R es una secuencia temporal b-dimensional con elementos T, *H*<sub>t</sub> es el t<sup>e</sup> elemento en R, es un histograma de probabilidad de clase-b *Ht=*{*p*<sub>1</sub>, *p*<sub>2</sub> ...*p*<sub>b</sub>}. Cuando *m(i)* se compara con *Ht,* la probabilidad correspondiente al valor *m(i)* se almacena en el elemento (t, i) en la gráfica de recurrencia. Se obtiene una versión más simple de la matriz de recurrencia (gráfica) mediante la cuantificación de los 55 valores de probabilidad a un resultado binario: si la probabilidad *Ht* de *m(i)* está por encima de un umbral *γ*, *p(Ht, m(i))≥*γ se considera como un punto de recurrencia *Pr* en la gráfica de recurrencia, es decir, el valor es 1. De lo
	- *Pr={(t, i)|p(Ht, m(i))≥γ}* (Ec. 7)

contrario, su valor se cuantifica a cero (sin punto en la gráfica).

En la gráfica de recurrencia, todos los puntos de recurrencia. *Pr* están marcados como 1, otros como 0. Esto deriva en una matriz de 0/1 valores.

La Figura 7(a) muestra una gráfica de recurrencia, en la que el eje x representa los intervalos de tiempo del día de 65 referencia R, y el eje y representa el día de medición *M*, intervalos de tiempo. Los puntos de recurrencia se designan

como los puntos de píxeles. Los puntos de recurrencia en la diagonal se designan como puntos de píxeles más grandes. Obsérvese que la cuantificación no es esencial. Si no se aplica ninguna cuantificación, se necesitaría una representación 3D.

5 Un punto recurrente en la diagonal significa que, para el intervalo de tiempo particular, la densidad de actividad real observada tiene una probabilidad de surgir en el día de referencia que excede una probabilidad de umbral. Por lo tanto, al tomar una fila de la cuadrícula, los puntos indican los intervalos de tiempo en el patrón de referencia donde posiblemente podría surgir el nivel de actividad observado. Si el nivel de actividad observado no pudiera surgir en el intervalo de tiempo correspondiente en el patrón de referencia (basado en el histograma, como en la figura 6(c)), esto 10 es una indicación de una posible anomalía por que el día real no está cerca del día de referencia.

La falta de puntos de píxeles más grandes indica una anomalía potencial. Sin anomalías, la línea diagonal está completamente llena de puntos, como se muestra en la figura 7(a). La figura 7(b) muestra una línea diagonal incompleta con una posible anomalía.

15

Si no se aplica una cuantificación, la suma de los valores a lo largo de la diagonal podría calcularse, como ejemplo métrico, para decidir si el día es anómalo. Un valor alto indica normal, un valor bajo indica anormal. Este cálculo es similar al cálculo de la correlación entre la prueba y el día de referencia. Esta prueba es menos sensible a una anomalía en un solo intervalo de tiempo, mientras que todas las demás son normales. La única anomalía promediará y puede 20 permanecer sin ser detectada. Por lo tanto, una prueba más potente (primera) es probar cada intervalo de tiempo a lo

largo de la diagonal. Básicamente, esto devuelve el efecto de cuantificación y prueba de puntos faltantes.

Por lo tanto, una gráfica de recurrencia describe la correlación entre un día de medición y el día de referencia. En la diagonal, aparece la correspondencia entre los intervalos de tiempo del día medido con el mismo intervalo de tiempo 25 del día de referencia, mientras que fuera del eje aparece la correspondencia del intervalo de tiempo medido con otro intervalo de tiempo durante el día de referencia. Esta información se utiliza para buscar permutaciones. La correlación está presente en la gráfica de recurrencia como características cualitativas por medio de los puntos aislados a lo largo de la diagonal y por líneas horizontales y verticales y por bandas de espacio en blanco, y así sucesivamente como se describe en CHARLES L. WEBBER, JR. Y JOSEPH P. ZBILUT, "Dynamical assessment of physiological systems and 30 states using recurrence plot", Journal of Applied Physiology, 03/1994; 76 (2): 965-73.

La característica cualitativa más importante en la gráfica de recurrencia de densidad de actividad es la falta de puntos de recurrencia a lo largo de la línea diagonal ascendente *Pm.* En la versión no cuantificada, estos son los puntos a lo largo de la diagonal con un valor de probabilidad bajo. Indican los intervalos de tiempo en los que el día medido se 35 desvía de la referencia. A la inversa, los puntos de recurrencia actuales a lo largo de la línea diagonal ascendente

indican los intervalos de tiempo que se corresponden con el comportamiento de referencia normal. Por lo tanto, el número de puntos presentes es una medida de la "normalidad" del día de la medida.

$$
P_{me} = \{(t, i)|p(H_t, m(i)) \leq T \& t = i\}
$$
\n(Ec. 8)

La figura 8 muestra la gráfica de recurrencia de la figura 7(b) con puntos de recurrencia faltantes en la línea diagonal ascendente. En las áreas rectangulares identificadas, faltan puntos de recurrencia en la línea diagonal ascendente.

En la siguiente etapa del algoritmo, los puntos que faltan a lo largo de la línea diagonal ascendente *Pm* se evalúan más 45 a fondo para determinar si son intervalos de tiempo anómalos o si pueden permutarse con otro intervalo de tiempo.

Los puntos de recurrencia faltantes a lo largo de la línea diagonal ascendente *Pm* manifiestan inconformidad del comportamiento normal. Sin embargo, mientras que algunos puntos faltantes *Pm* son producidos por actividades poco comunes reales, otras pueden originarse, de hecho, por una permutación de las actividades.

50

40

Cuando esta permutación ocurre dentro de un período de tiempo razonable, estos puntos faltantes no deben contabilizarse como intervalos de tiempo anómalos. Por lo tanto, se utiliza una prueba de permutaciones para filtrar estas situaciones.

- 55 Una forma sencilla de comprobar si las dos secuencias son una permutación de la otra es normalizando las secuencias de acuerdo con una operación de clasificación y comparando la igualdad de las secuencias resultantes elemento por elemento. En caso de secuencias en escala, la clasificación puede ser lineal. Por ejemplo, los valores numéricos se pueden clasificar de pequeño a grande o de grande a pequeño.
- 60 En un caso habitual, los datos de medición del mapa de densidad de actividad son en escala, a un solo nivel de actividad, pero los datos de referencia en el mapa de referencia son vectores que representan una distribución de probabilidad (histograma). El valor necesario de cada histograma depende del valor del intervalo de tiempo (utilizado) en la secuencia de medición. Para resolver la prueba de permutación, se utiliza el concepto subyacente de la gráfica de recurrencia. Se crea la matriz de valores posibles y se maximiza la suma de probabilidad a lo largo de la diagonal
- 65 intercambiando filas (o columnas) en la matriz. Se debe entender que maximizar la suma de probabilidad es hallar tantos valores aceptables como sea posible a lo largo de la diagonal. "Aceptable" significa que en el intervalo

correspondiente se halla un nivel de probabilidad suficiente. La suma de probabilidades podría ser menor si eso aumentara el número total de intervalos aceptables. De este razonamiento se deduce claramente que la cuantificación de los valores de probabilidad se simplifica para realizar este objetivo de maximización.

- 5 Se pueden contemplar otras formas de representar el día de medición y el día de referencia. También se pueden prever otros criterios de maximización o prueba. Ambos pueden derivar en otras formas de realizar la prueba de permutación.
- La prueba de permutación puede usar un proceso recursivo o un proceso de retroceso y, a continuación, se 10 proporcionan ejemplos de cada uno de ellos.

La prueba de permutación se aplica a un punto faltante *pm ϵ Pm* a la vez. Se elige una ventana centrada alrededor *pm* que define el intervalo de tiempo durante el cual se evalúan las permutaciones de interés. La ventana puede ser el día completo. Preferiblemente, sin embargo, se elige de acuerdo con el tipo de actividad de esa parte del día. Por ejemplo, 15 vestirse, desayunar y acicalarse suceden en la mañana y la ventana puede buscar permutaciones en ese orden

durante la parte de la mañana del día. Para simplificar, se puede elegir una ventana fija, aunque de tamaño limitado.

La prueba se ejecuta, por ejemplo, de manera recursiva. Como se muestra en la figura 9, una ventana cuadrada 90 está centrada alrededor del intervalo de tiempo actual (faltante) *pm.* La ventana es cuadrada con un número impar de 20 elementos, por lo que se extiende simétricamente a ambos lados. Un número habitual es 11 intervalos (5 arriba y 5 abajo). En los límites de la gráfica de recurrencia, las ventanas se acortan con ese límite. Otra opción, y la preferida, es repetir cíclicamente la gráfica de recurrencia en sus límites, de manera que, en los límites, la ventana pueda extenderse a esas repeticiones. Esto se puede implementar dejando que la ventana incluya los valores de la gráfica de recurrencia en el límite opuesto, por ejemplo, utilizando un operador de módulo en el índice.

25

En la ventana 90 seleccionada, una fila representa un intervalo de tiempo del día medido y una columna representa un intervalo de tiempo del día de referencia. Los puntos de recurrencia indican una coincidencia entre los intervalos de tiempo del día de medición y los intervalos de tiempo respectivos en el día de referencia. En la prueba de permutación, el punto central será un punto faltante por la forma en que se seleccionó la ventana. A lo largo de la fila

- 30 de este intervalo de tiempo no coincidente *tm ϵ Tm*, los otros intervalos de tiempo se prueban para buscar una coincidencia. Si se selecciona otro punto de recurrencia *pr* = *{{(tr, tm)|p(Htr, m(tm))≥T}}*, se supone que la actividad realizada en *tm* del día medido pasa a las *tr* en el día de referencia. Basado en este supuesto, *tm* y *tr* se puede intercambiar. Por supuesto, mientras que un intercambio puede reparar el intervalo de tiempo actual no coincidente, puede hacer que el otro intervalo de tiempo (con el que se intercambia) se convierta en no coincidente. Por lo tanto,
- 35 dentro de la ventana, se realizan búsquedas recursivas continuas para los siguientes intervalos de tiempo y se deben probar todas las posibilidades de intercambio. Cuando se encuentra una coincidencia completa, se puede parar de probar, y el actual *tm* se marca como normal.
- La búsqueda puede implementarse de manera recursiva. Dada una ventana de cierto tamaño N, se elige una fila N 40 cuyo punto en la diagonal es uno que falta y para cuyo punto existe un intercambio de candidato. Un intercambio de candidatos es aquel en el que el punto que falta se reemplaza por una coincidencia. La fila se evalúa para todos los intercambios candidatos. Para cada candidato, se intercambian las dos columnas se intercambian y, después del intercambio, la fila y la columna del punto reparado se eliminan de la ventana. La ventana resultante, de tamaño N-1, se envía a la misma rutina, de ahí la recursividad. La rutina devuelve el número mínimo que se puede obtener de 45 puntos que faltan a lo largo de la diagonal. Para cada candidato, este es el número devuelto por la rutina llamada de forma recursiva (en la ventana secundaria). Entonces, si una de las rutinas llamadas de forma recursiva devuelve un cero, se puede detener la rutina llamada para evaluarla y devolver un cero. Obsérvese que si no existe una fila seleccionada (faltan puntos en la diagonal y no hay intercambios candidatos), es decir, toda la ventana está vacía, la rutina devuelve el tamaño de la ventana. Como se explicó anteriormente, si la diagonal no tiene puntos faltantes, se
- 50 devuelve el valor 0.

Algunos ejemplos de este proceso se explicarán con más detalle. Como se mencionó anteriormente, esta prueba se realiza para todos los intervalos de tiempo no coincidentes diagonales T<sub>m</sub>. Si la función da el número mínimo obtenible N<sub>0</sub>, en este algoritmo el umbral sería cero Thr<sub>N0</sub>=0, lo que significa una coincidencia completa. Si N<sub>0</sub>=0, se detiene el

- 55 cálculo, lo que significa que t<sub>m</sub> es normal. Si el valor N<sub>0</sub>>0, la función volverá a la última capa, restaurará la última matriz más grande y probará otras gráficas de recurrencia hasta que se experimenten todas las situaciones posibles. Finalmente, se genera una alerta si se intentan todas las situaciones posibles y el número mínimo obtenido N<sub>0</sub> de no  $coincid$ encias supera el umbral Thr $N_0$ =0.
- 60 Para facilitar la explicación, se adoptan valores binarios para el nivel de actividad o el tipo de actividad.

A continuación, se muestra un primer ejemplo de una matriz inicial de 7x7.

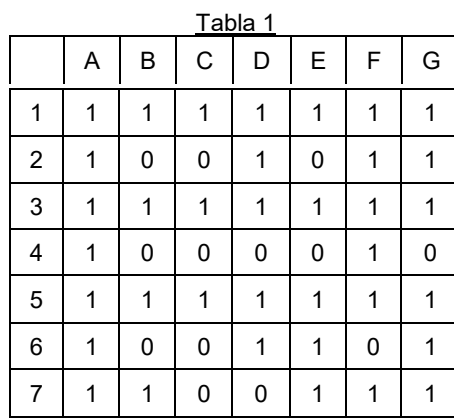

En este ejemplo, hay dos ceros en la diagonal (desde la parte inferior izquierda hasta la superior derecha) en 6B y 4D que indican dos anomalías iniciales.

5 Después, el algoritmo busca permutaciones que minimicen el número de ceros en la diagonal.

A partir del elemento central (4ª fila, columna D: 4D), hay dos candidatos para un intercambio: 4A y 4F.

La siguiente tabla muestra un intento de intercambio con 4A, de modo que las columnas A y D están intercambiadas.

10

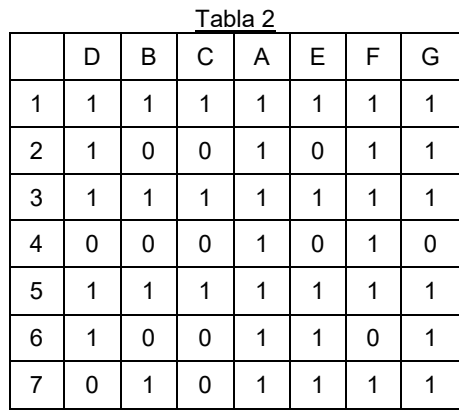

Después de este intercambio, todavía hay dos ceros en la diagonal. El cero en 4D ha sido reparado (ahora etiquetado como 4A), pero ha vuelto un cero en 7A (ahora etiquetado como 7D).

15

Se prueba el otro candidato 4F, se intercambian las columnas D y F de la tabla 1 original:

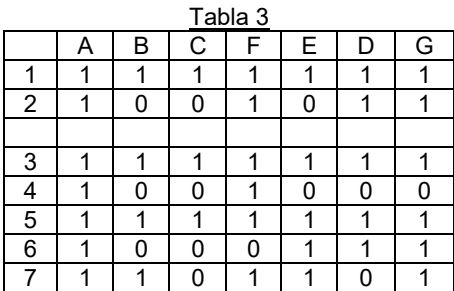

20 Ahora hay un cero en la diagonal. Se ha reparado el cero que previamente estaba en 4D y no ha vuelto ningún cero.

Por lo tanto, hay una mejora.

Se vuelve a llamar la misma rutina para averiguar si se puede lograr una mejora adicional en función del punto de 25 partida de haber intercambiado ya las columnas D y F.

Se eliminan primero la cuarta fila y la cuarta columna (etiquetadas como 4 y F arriba), pues ya no se tienen que tener en cuenta:

30

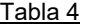

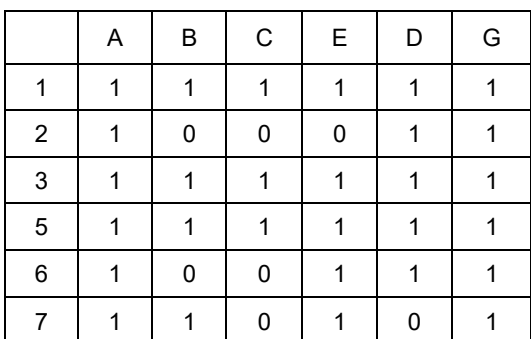

Esta matriz sirve como matriz para la primera etapa anterior, sin embargo, con una matriz con un tamaño uno menos. Por lo tanto, se utiliza como la matriz inicial para el segundo ciclo del proceso recursivo.

5 Como se observará, por simplicidad y para permitir que los movimientos de la columna se vean más fácilmente, los nombres de las filas y las columnas no se cambian para reflejar la reducción a una matriz de 6 x 6. En el algoritmo, las columnas serán renombradas en la práctica.

Hay un cero en la diagonal, en 6B.

El algoritmo busca una permutación que minimice la cantidad de ceros en diagonal. Se comienza con el elemento 6B (el único cero en la diagonal en este ejemplo). En la fila 6 hay cuatro candidatos: 6A, 6E, 6D, 6G. La selección se ordena, por ejemplo, alfabéticamente en el proceso recursivo, de modo que el primer intento de permutación es usar 6A.

15

10

Las columnas A y B se intercambian:

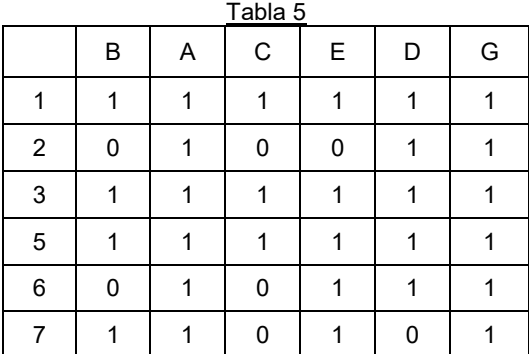

20 Ahora no hay ceros en la diagonal. El cero previamente en 6B se ha reparado y no ha vuelto ningún otro cero.

En este ejemplo, se ha logrado una puntuación mínima y la rutina finaliza, devolviendo un cero al solicitante de la rutina.

25 El solicitante recibe entonces una notificación de cero anomalías procedente de la rutina secundaria llamada de forma recursiva. En este ejemplo, se concluye que las anomalías en la diagonal se pueden reparar mediante una permutación.

El algoritmo luego pasa a las otras anomalías iniciales hasta que se hayan probado todas y se pueda devolver una 30 puntuación total.

A continuación, se muestra un segundo ejemplo de una matriz inicial de 7x7:

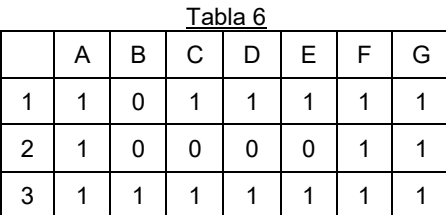

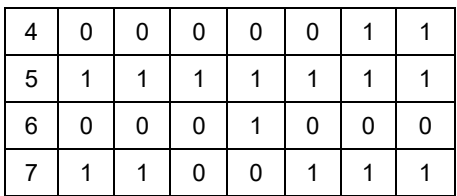

Hay dos anomalías iniciales en la diagonal. El algoritmo busca permutaciones que minimicen la cantidad de ceros en la diagonal.

5 Comenzando con el elemento central: 4D. En la fila 4 hay dos candidatos: 4F y 4G.

Probar 4F implica intercambiar las columnas D y F:

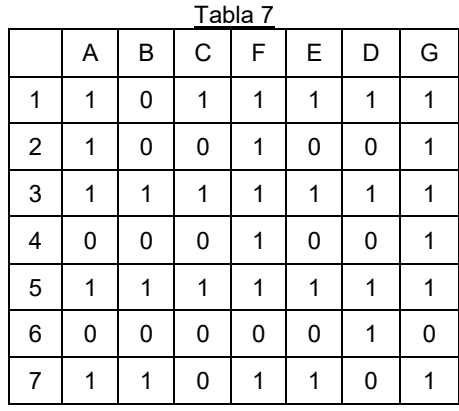

10

Todavía hay dos ceros en la diagonal.

Se ha reparado el cero en la posición original 4D (ahora es un 1 en 4F), sin embargo, ha vuelto un cero en la posición original 2F (ahora en 2D). No hay mejoría, por lo que se intenta con otro candidato. Probar 4G implica intercambiar las

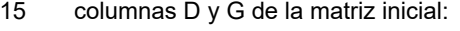

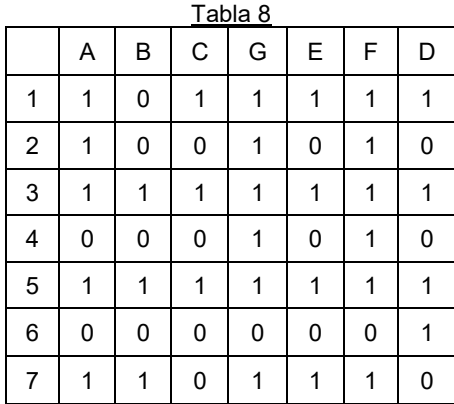

Ahora hay un cero en la diagonal. Se ha reparado el cero de la posición original 4D (4G en la nueva tabla) y no se ha 20 devuelto ningún otro cero. Existe una mejora, por lo que llama la misma rutina de forma recursiva para averiguar si se puede lograr una mejora adicional (para este intercambio candidato D-G).

Se crea una matriz secundaria después de eliminar la cuarta fila y la cuarta columna (con la etiqueta G) de la tabla anterior:

25

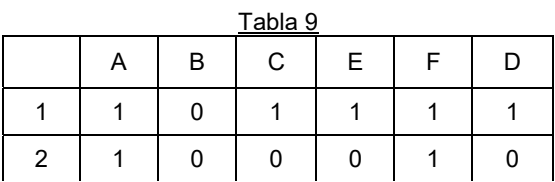

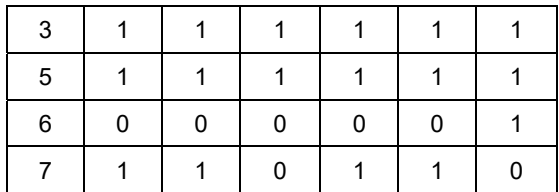

Esta matriz sirve como matriz inicial para la primera etapa, sin embargo, con una matriz con un tamaño menos.

Hay un cero en la diagonal, en 6B. El algoritmo busca una permutación que minimice el número de ceros en la diagonal. 5 Comenzando con el elemento 6B (el único cero en la diagonal en este ejemplo) hay un candidato en la ubicación 6D. Así, las columnas B y D se intercambian:

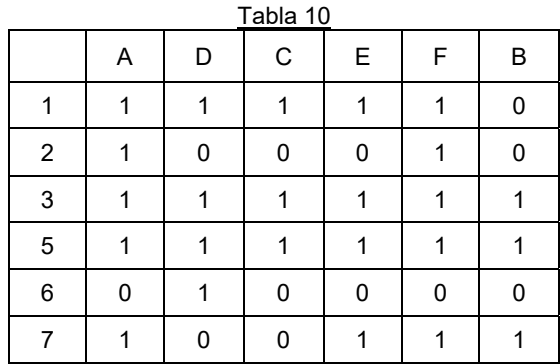

10 Todavía hay un cero en la diagonal. Se ha reparado el cero de la posición anterior 6B (6D en la figura), sin embargo, ha vuelto un cero en la 1D anterior (ahora 1B).

No hay otros candidatos. Se ha conseguido la puntuación mínima y la rutina finaliza, devolviendo al solicitante un 1 como número mínimo de ceros en la diagonal. De este modo, el solicitante recibe 1 anomalía de la rutina secundaria 15 llamada de forma recursiva.

En este ejemplo, se concluye que las anomalías en la diagonal pueden repararse mediante una permutación hasta que solo quede 1.

20 En caso de que hubiera un tercer candidato en la fila 4 (de la rutina inicial), ese candidato se evaluaría de manera similar. Cuando el número resultante de anomalías sea menor, se devolverá ese número menor.

En estos ejemplos, hay un nivel de anidamiento de recursión. Está claro, por supuesto, que se puede producir una recursión adicional.

25

También vale la pena señalar que, en este ejemplo, en cada nivel de recursión, se evalúa una sola fila, por ejemplo, la que está en el centro o más cercana al centro (en caso de un número par de filas). En el segundo ejemplo, por ejemplo, en la tabla 10, la anomalía en 1B (como se indica en esa tabla) podría analizarse para detectar permutaciones. La posición 1A sería una candidata y, después del intercambio, se producirían cero anomalías. También se puede 30 permitir este tipo de intercambio, es decir, este tipo de permutación.

Esto proporcionaría otro diseño para evaluar las permutaciones. Obsérvese que este tipo de prueba podría implementarse de una manera diferente, sin utilizar la recursión. Por ejemplo, la búsqueda podría ser un algoritmo de seguimiento, en el cual a cada columna se le asigna una fila diferente, la fila elegida queda fuera del conjunto de filas 35 (aún no seleccionadas) y hay un 1 en la columna actual.

Por ejemplo, se explicará un enfoque de retroceso con referencia a una matriz de 5x5:

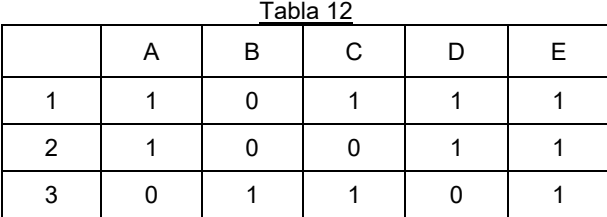

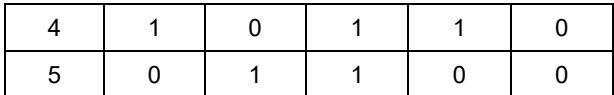

La primera etapa es:

1. Asignar la fila 1 a la columna A para que se convierta en la fila más baja, de modo que la celda en 1A termine 5 en la diagonal, en la posición 5A

- 2. Asignar la fila 3 a la columna B
	- 3. Asignar la fila 4 a la columna C
	- 4. Asignar la fila 2 a la columna D
- 5. La fila E no se puede asignar (la fila 5 permanece, pero tiene un cero en la columna E).
- 10 Una solución de anomalía 1 se almacena en la memoria como mínimo.

Retroceder a la etapa 4 (y memorizar que la fila 2 no pueda volver a asignarse a la columna D) 6. No se puede asignar la fila D (las filas 2 y 5 permanecen: 2 se ha probado, 5 tiene un cero en la columna D)

- Se retrocede a la etapa 3 (y a la columna C no se puede volver a asignar la memorización de la fila 4)
- 7. Asignar la fila 5 a la columna C
- 15 8. Asignar la fila 4 a la columna D
	- 9. Asignar la fila 2 a la columna E

En este caso, se pueden asignar todas las columnas, de modo que existe una permutación que mapea completamente la referencia con cero anomalías.

20

Todos estos enfoques implican realizar una prueba de permutaciones de actividad para hallar intervalos de tiempo del mapa de densidad de actividad que se puedan intercambiar para eliminar tantos puntos de anomalía iniciales como sea posible, e identificar los puntos de anomalía restantes como una primera indicación de anomalía.

- 25 Además, todos estos enfoques implican establecer una ventana de tiempo centrada en una anomalía inicial y probar los intercambios de intervalos de tiempo dentro de la ventana de tiempo que eliminen la anomalía inicial. También se determina si los intercambios de intervalos de tiempo crean nuevas anomalías para ver si vale la pena proceder con el intercambio de candidatos.
- 30 Hay muchos enfoques de permutación diferentes para lograr el objetivo general de las pruebas y ver si las variaciones en el intervalo de tiempo hacen que el mapa de densidad de actividad sea compatible con el mapa de referencia.

En una implementación de *software* real, se agregan algunas etapas adicionales para acelerar el cálculo. Por ejemplo, al analizar las líneas verticales y horizontales vacías, se puede concluir rápidamente que no es posible una 35 coincidencia.

La figura 10 muestra un proceso de prueba de permutación usando cálculos simples. Se aplica a una ventana de datos, como se muestra en las tablas anteriores.

40 En la etapa 110, se realiza una primera comprobación de si hay líneas horizontales o verticales vacías (es decir, llenas de ceros) en el mapa.

Una línea horizontal vacía significa que la actividad (nivel o tipo de actividad) en el intervalo de tiempo en el mapa de densidad de actividad no coincide con ningún intervalo de tiempo del mapa de referencia, por lo que ningún intercambio 45 puede resolver el problema.

Una línea vertical vacía significa que la actividad (nivel o tipo de actividad) en el intervalo de tiempo en el mapa de referencia no se reconoce en todo el período de tiempo que abarca la ventana de datos. Nuevamente, para la rutina de permutación, no tiene sentido probar los intervalos de tiempo candidatos que llenan el cero en la diagonal, ya que 50 el intercambio correspondiente creará un cero en otra entrada diagonal.

Esto es válido para el caso en el que las entradas se cuantifican a 0 y 1. En un esquema en el que se usan las probabilidades reales, los ceros son probabilidades bajas y un intercambio aún puede proporcionar una permutación más ventajosa. Esto depende de los criterios de evaluación.

55

Por ejemplo, los criterios no solo pueden requerir tantos puntos como sea posible a lo largo de la diagonal, sino que también pueden requerir una cierta suma mínima de probabilidades, de modo que un punto faltante adicional podría proporcionar, al final, una mejor suma, es decir, una coincidencia global más probable. En este tipo de ajuste, la fila vacía y la columna vacía no deben usarse para abreviar la evaluación, al menos no de la manera descrita.

60

Si hay líneas vacías, se realiza una prueba en la etapa 111 para otros puntos diagonales faltantes. Si no hay otros puntos diagonales faltantes, el proceso finaliza en la etapa 112 y el intervalo de tiempo vacío se identifica como una

anomalía. De este modo, se llega a una conclusión más rápida de que debe de informarse de la anomalía inicial.

Si hay otros puntos diagonales faltantes, en la etapa 113 el tamaño de la ventana se reduce hasta que solo falta un punto diagonal. Después, la rutina vuelve al proceso más completo descrito anteriormente, que comienza en la etapa 5 114, que se describe a continuación.

Si en la etapa 110 no se identifican líneas faltantes, de forma que se debe seguir el proceso más completo tal como se mencionó anteriormente, se selecciona un punto de recurrencia (por ejemplo, al azar) en la etapa 114 que se usará para la prueba de permutación.

10

En la etapa 115, se realizó un intercambio exitoso de la manera explicada anteriormente, y la fila y la columna se extraen para generar una matriz más pequeña.

Las etapas 114 y 115 se llevan a cabo de forma recursiva como se muestra, de modo que para todos los intercambios 15 candidatos, se devuelve el número mínimo de anomalías restantes en la etapa 116.

El método consiste en evaluar todos los puntos faltantes a lo largo de la diagonal de la gráfica de recurrencia original.

- Al mover la ventana a lo largo de la diagonal de la gráfica de recurrencia, se puede usar una permutación para reparar 20 un punto faltante (generalmente en el centro de la ventana). La permutación, como se explicó anteriormente, logra este objetivo, pero, en virtud del tamaño de la ventana, descuida la evaluación adicional de la diagonal. No obstante, esta se puede incorporar. Por ejemplo, la rutina también puede devolver las permutaciones que está utilizando para reparar el punto faltante y continuar a lo largo de la diagonal, lo que explica esa permutación.
- 25 Por tanto, las mejoras adicionales sirven para mantener las columnas pasadas fijas (en caso de que introduzcan una siguiente ventana de permutación); para evaluar la diagonal de arriba a abajo; para usar una ventana que abarque todo el día; para elegir la ventana, de manera que incluya todos los puntos faltantes que de lo contrario tendrían ventanas superpuestas; etc.
- 30 La descripción anterior se refiere a algunos ejemplos específicos y se basa en representaciones binarias. Se pueden utilizar otras representaciones y criterios. Los principios quedan claros a partir de la descripción anterior y los expertos en la materia los pueden generalizar. El método se explica más arriba utilizando valores binarios para facilitar la explicación.
- 35 Para mejorar aún más el diagnóstico de anomalías, se pueden tener en cuenta otros factores. Debido al carácter de la anomalía de la actividad, solo considerar la correspondencia de un solo intervalo de tiempo podría no ser suficiente. Por ejemplo, si las personas permanecen en una densidad de actividad bastante baja durante todo el día, es muy posible que aparezca una actividad baja en otras franjas horarias, y las permutaciones en la gráfica de recurrencia prohíben detectar estas anomalías ya que estas densidades bajas pueden aparecer en todos los intervalos de tiempo, 40 hecho que hace que no falte ningún punto diagonal en la gráfica de recurrencia.

Por esta razón, la ventana de permutación se configura a un tamaño máximo. En este ejemplo, la densidad de actividad promedio durante el día puede ser demasiado baja en comparación con la de un día normal. Por lo tanto, se podría incorporar una prueba adicional que evalúe la densidad de actividad promedio a lo largo del día. Esta métrica adicional 45 se puede incluir en la evaluación de la gráfica de recurrencia, para que, de forma conjunta, se pueda realizar una detección más precisa.

Para una densidad de actividad extremadamente alta o baja, que puede tener una probabilidad bastante baja en todos los intervalos de tiempo del día de referencia, estas densidades de actividad pueden identificarse como densidades 50 de actividad poco comunes.

#### *Tu={i|p(Ht, m(i))<T&t ϵ (,2, …48)}* (Ec. 9)

- La densidad de actividad poco común es una situación excesiva y aparecerá como una línea vacía en la gráfica de 55 recurrencia. Por ejemplo, en la figura 12, no hay puntos de recurrencia en la décima fila y, como resultado, el décimo intervalo de tiempo del día medido se marca como densidad de actividad poco común. Para esta característica, se puede usar una salida binaria; si es una densidad de actividad poco común, la salida es 1; de lo contrario la salida es  $\overline{0}$
- 60 Otra métrica de ejemplo que se puede tener en cuenta como complemento es la variancia de densidad de días V<sub>d</sub>. Normalmente, creemos que la cantidad de actividad de una persona debe variar en un rango razonable [*µ-σ*, *µ*+σ]. El rango razonable se genera a partir de todo el MDA. En primer lugar, se calcula la densidad de actividad promedio de cada día. Si un MDA tiene N días:

Donde *Tn* es el número de intervalos de tiempo, *n ϵ N* es el número de días, *Dn(i)* es la densidad de actividad en el intervalo de tiempo i en el día n, *dn* es el valor de densidad promedio del día n. Después de la primera etapa, se obtiene un conjunto de densidad de un día promedio *D*m={*d1, d2, ... dN}.* De esto se obtienen un valor promedio de la densidad del día µ y su desviación estándar:

$$
\mu = \sum_{j=1}^{N} d_j / N \tag{Ec. 11}
$$
\n
$$
\sigma = \sqrt{\frac{1}{N} \sum_{j=1}^{N} (d_j - \mu)^2}
$$
\n(Ec. 12)

Finalmente, cuando se analiza un día M, el valor promedio de todo el día es:

$$
\overline{M} = \sum_{i=1}^{Tn} m(i)/T_n \quad (n \in \mathbb{N})
$$
\n(Ec. 13)

Donde *m(i)* es la densidad de actividad del intervalo de tiempo *i, Tn* es el número de intervalos de tiempo. *M* se compara con [µ-σ, *µ*+*σ*], y *D* es su distancia con el rango razonable:

 $V_d = (\overline{M} - \mu)/\sigma$  (Ec. 14)

Si *Vd≤*2, *M* se considera normal desde el punto de vista de la variancia de la densidad del día; si *Vd*>2, M se considera una variancia anómala de la densidad del día.

20

5

10

15

La descripción anterior muestra que existe el cálculo de tres características f={f<sub>1</sub>, f<sub>2</sub>, f<sub>3</sub>}, de los cuales el método de la gráfica de recurrencia es el más completo, cada intervalo de tiempo tiene un vector de características con tres características, que son sucesivamente: la puntuación de prueba de permutación, la densidad de actividad poco común y la variancia de la densidad del día. Los tres valores de características se muestran como valores binarios 0/1. La

- 25 salida es 1 si la característica se considera una anomalía para ese intervalo de tiempo, de lo contrario, la salida se convierte en 0. Por ejemplo, si la característica de un intervalo de tiempo es {1, 1, 0}, significa que el intervalo de tiempo es anómalo en la prueba de permutación, tiene una densidad de actividad poco común, pero la variación de densidad promedio de ese día es normal.
- 30 En el análisis de anomalías, las tres características se combinan para tomar una decisión general de si se debe o no generar una alerta. En cada intervalo de tiempo, se asigna uno de cada cuatro niveles de anomalía: normal, media normal, anomalía media, anomalía. Las tres características actúan de la misma manera en esta clasificación. El nivel de anomalía se calcula como la suma del conjunto de características: 0, 1, 2 y 3. Si *F*={0, 0, 0}, todas las características indican normal, el nivel de anomalía es 0, el intervalo de tiempo se considera normal; si en *f* una de las características
- 35 indica anomalía. por ejemplo. *F*={0, 1, 0}, el nivel de anomalía es 1 y el intervalo de tiempo se considera medio normal; si en *f* dos de las características indican anomalía, el nivel de anomalía es 2 y el intervalo de tiempo se considera como medio anómalo; si en *f* todas las características indican anomalía, el nivel de anomalía es 3 y el intervalo de tiempo se considera una anomalía.
- 40 Esta es solo una forma de combinar las métricas. De hecho, el concepto subyacente a la invención se refiere a la primera métrica. Se pueden combinar diferentes métodos para mejorar aún más la detección de anomalías. Para una característica vectorial, la decisión puede basarse en un voto mayoritario, una regresión logística, clasificadores de Bayes, etc.
- 45 Hay varios parámetros que pueden tener un efecto en el resultado del algoritmo. Los siguientes parámetros son de interés:
	- (1) *Nb* Número de clases que constituyen el histograma del día de referencia
- 50 (2) *Nd* Número de días que se utilizarán para calcular el día de referencia
	- (3) *Nt* Número de intervalos de tiempo para representar un día
	- (4) *S* El tamaño de la ventana de permutación
- 55 (1) El tamaño de la clase, cuando se crea el histograma, es bastante importante. Si las clases son pequeñas, cada clase se completa con unos pocos datos de entrenamiento, lo que implica una alta variancia de la probabilidad estimada de hallar dicha clase. En consecuencia, la precisión de detección será baja o, al ignorar esa variancia, se puede producir una alta tasa de falsas alarmas. Si las clases son grandes, hay poca resolución, lo que también supone una baja precisión de detección de anomalías faltantes particulares en el límite, es decir, produciendo una 60 tasa alta de falsos negativos. Para estudiar *Nb* hay que fijar el valor de otros parámetros. Se ha descubierto que
- un rango de 25 a 35 es un número de clase de histograma óptimo que se utiliza en las evaluaciones restantes.

(2) El número de días en la referencia. N<sub>d</sub> debe proporcionar un tiempo de recopilación suficiente para obtener una estimación precisa de la distribución de la actividad del día de referencia. Un tiempo de recopilación más largo

mejorará la estimación siempre que los datos puedan considerarse estacionarios. Por otro lado, un tiempo de recopilación innecesariamente largo aumentará el gasto computacional. Además, en aplicaciones prácticas, un largo tiempo también implicará una mayor duración antes de que el sistema esté listo para su uso (estable). Esto también es válido para el tiempo de convergencia. Se ha descubierto que una cantidad de días de recopilación en 5 el rango de 15 a 25 se considera óptima.

(3) El número de intervalos de tiempo para una distinción óptima de actividades en un MDA se encuentra entre 30 y 60.

- 10 (4) Para el tamaño de ventana S, en la prueba de permutación, se selecciona una ventana cuadrada con un número impar de elementos. El tamaño de ventana seleccionado determina el intervalo de tiempo durante el cual pueden ocurrir las permutaciones. Como las actividades se almacenan en intervalos de tiempo de media hora, lo que indica el tamaño de la ventana con S, el periodo de tiempo de permutación es $\frac{S_+}{2}$ 0,5 horas. Un tamaño de ventana de 5 a
- 15 intervalos es efectivo. 15

El sistema y el método son aplicables en los sensores de AVD montados en el hogar para monitorizar el comportamiento de los ancianos de manera discreta. El cuidador supervisa el sistema y el sistema proporciona los resultados de detección de anomalías al cuidador, y el cuidador decidirá si brindará asistencia.

- 20 El sistema se implementa como un algoritmo para detectar anomalías en las actividades diarias de las personas mayores. Un aspecto particular del algoritmo es que explica las posibles permutaciones en las actividades. El análisis a través de la detección de anomalías proporciona un método automatizado para detectar un intervalo de tiempo anómalo específico de los residentes. Tal detección ayudará a los cuidadores en el proceso de monitorización alertándolos para que puedan descubrir cuál es exactamente el problema.
	- El método no solo puede detectar anomalías consecutivas, sino también intervalos de tiempo bastante anómalos. El eje vertical representa 10 días anómalos y el eje horizontal representa 48 intervalos de tiempo de cada día. Los puntos pequeños muestran anomalías detectadas y los círculos grandes indican cuáles de estas son reales.
- 30 En comparación con los enfoques existentes, se proporciona una manera factible de hallar intervalos de tiempo anómalos específicos, mientras se ignora la influencia de la permutación de la actividad en una ventana de tiempo adecuada.
- El tamaño de la ventana de permutación se puede seleccionar según se desee. El MDA seleccionado puede ser un 35 período de referencia fijo o un punto de partida que varía.

El patrón de comportamiento de un usuario se aprende a partir de los histogramas de frecuencia objetiva, en lugar de una configuración estática basada en preguntas o entrevistas personales. Además, las técnicas estadísticas basadas en histogramas proporcionan una solución no supervisada y justificable para la construcción de patrones normales. El 40 enfoque que utiliza el MDA de toda la casa proporciona un patrón personalizado del residente, y se encuentra poca dependencia en el plano real.

Los resultados anteriores de este análisis se relacionan solo con el MDA creado a partir de datos PIR. El sensor de movimiento PIR no puede identificar individuos específicos. Por lo tanto, el sistema contendrá un grado de ambigüedad 45 en cuanto a quién realizó la actividad (por ejemplo, el residente o un visitante), y también es un desafío identificar el número de personas en un apartamento.

El sistema puede extenderse al análisis de datos de múltiples sensores para una clasificación de actividad más detallada. En el futuro, el problema de las mascotas podría resolverse, por ejemplo, con una etiqueta RFID especial 50 en el collar de una mascota.

Dado que los días anómalos en el conjunto de pruebas consisten predominantemente en aquellos que tienen actividades que se desvían, por ejemplo, durante la noche, es intuitivo que única una prueba de variancia sea efectiva para detectar esos días.

- 55 La gráfica de recurrencia utilizada anteriormente puede ser reemplazada por la matriz de probabilidad. Por ejemplo, un día de medición no solo puede compararse con el día de referencia, sino que también puede compararse consigo mismo. La gráfica de recurrencia medición-medición también contiene información útil.
- La figura 13 muestra el sistema. Comprende un conjunto de sensores 130 de los tipos descritos anteriormente, 60 colocados alrededor de la casa. Las señales del sensor se envían a una unidad central 132 que tiene un controlador 134 para implementar los algoritmos descritos anteriormente y un dispositivo de salida 136. El dispositivo de salida 136, por ejemplo, comprende un transmisor inalámbrico para permitir que el cuidador tenga acceso remoto a los datos, por ejemplo, a través de Internet. La unidad central también puede tener una pantalla para permitir que los datos se presenten de forma local.

65

25

La figura 14 ilustra un ejemplo de un ordenador 140 para implementar el controlador descrito anteriormente.

El ordenador 140 incluye, pero no se limita a, ordenadores, estaciones de trabajo, ordenadores portátiles, PDA, dispositivos Palm, servidores, almacenamientos y similares. En general, en términos de arquitectura de *hardware*, el 5 ordenador 140 puede incluir uno o más procesadores 141, memoria 142 y uno o más dispositivos de E/S 143 que están acoplados de forma comunicativa a través de una interfaz local (no mostrada). La interfaz local puede ser, por ejemplo, pero no limitarse a uno o más buses u otras conexiones cableadas o inalámbricas, como se conoce en la técnica. La interfaz local puede tener elementos adicionales, como controladores, buffers (cachés), controladores, repetidores y receptores, para habilitar las comunicaciones. Además, la interfaz local puede incluir direcciones, control 10 y/o conexiones de datos para permitir las comunicaciones apropiadas entre los componentes mencionados anteriormente.

El procesador 141 es un dispositivo de *hardware* para ejecutar *software* que pueda almacenarse en la memoria 142. El procesador 141 puede ser virtualmente cualquier procesador personalizado o disponible comercialmente, una 15 unidad central de procesamiento (CPU), un procesador de señal digital (DSP) o un procesador auxiliar entre varios procesadores asociados al ordenador 140, y el procesador 141 puede ser un microprocesador basado en semiconductores (en forma de un microchip) o un microprocesador.

La memoria 142 puede incluir cualquiera o una combinación de elementos de memoria volátiles (por ejemplo, memoria 20 de acceso aleatorio (RAM), como una memoria de acceso aleatorio dinámico (DRAM), memoria de acceso aleatorio estática (SRAM), etc.) y elementos de memoria no volátil (por ejemplo, ROM, memoria de solo lectura programable y borrable (EPROM), memoria de solo lectura programable y borrable electrónicamente (EEPROM), memoria de solo lectura programable (PROM), cinta, disco compacto de memoria de solo lectura (CD-ROM), disco, disquete, cartucho, casetes o elementos similares, etc.). Además, la memoria 142 puede incorporar medios de almacenamiento 25 electrónicos, magnéticos, ópticos y/u otros. Obsérvese que la memoria 142 puede tener una arquitectura distribuida, donde varios componentes se encuentran alejados unos de otros, pero el procesador 141 puede acceder a ellos.

El *software* en la memoria 142 puede incluir uno o más programas separados, cada uno de los cuales comprende una lista ordenada de instrucciones ejecutables para implementar funciones lógicas. El *software* en la memoria 142 incluye 30 un sistema operativo adecuado (S/O) 144, compilador 145, código fuente 146 y una o más aplicaciones 147 de acuerdo con realizaciones ejemplares.

La aplicación 147 comprende numerosos componentes funcionales, tales como unidades computacionales, lógica, unidades funcionales, procesos, operaciones, entidades virtuales y/o módulos.

35

El sistema operativo 144 controla la ejecución de programas informáticos y proporciona la programación, el control de entrada-salida, la gestión de archivos y datos, la gestión de la memoria y el control de comunicaciones y los servicios relacionados.

- 40 La aplicación 147 puede ser un programa fuente, un programa ejecutable (código de objeto), un *script* o cualquier otra entidad que comprenda un conjunto de instrucciones que deben realizarse. Cuando se trata de un programa fuente, entonces el programa se traduce generalmente a través de un compilador (como el compilador 145), ensamblador, intérprete o similar, que puede o no estar incluido dentro de la memoria 142, para que así funcione correctamente en conexión con el sistema operativo 144. Además, la aplicación 147 se puede escribir como un lenguaje de programación
- 45 orientado a objetos, que tiene clases de datos y métodos, o un lenguaje de programación de procedimientos, que tiene rutinas, subrutinas y/o funciones, por ejemplo, pero sin limitarse a, C, C++, C#, Pascal, BASIC, llamadas API, HTML, XHTML, XML, scripts ASP, JavaScript, FORTRAN, COBOL, Perl, Java, ADA, .NET y similares.
- Los dispositivos de E/S 143 pueden incluir dispositivos de entrada tales como, por ejemplo, pero sin limitarse a, un 50 ratón, teclado, escáner, micrófono, cámara, etc. Además, los dispositivos de E/S 147 también pueden incluir dispositivos de salida, por ejemplo, pero sin limitarse a una impresora, pantalla, etc. Finalmente, los dispositivos de E/S 143 pueden incluir además dispositivos que comunican tanto entradas como salidas, por ejemplo, pero sin limitarse a, un NIC o un modulador/demodulador (para acceder a dispositivos remotos, otros archivos, dispositivos, sistemas o una red), un transceptor de radiofrecuencia (RF) u otro transceptor, una interfaz telefónica, un puente, un enrutador,
- 55 etc. Los dispositivos de E/S 143 también incluyen componentes para comunicarse a través de varias redes, como internet o intranet.

Cuando el ordenador 140 está en funcionamiento, el procesador 141 está configurado para ejecutar *software* almacenado en la memoria 142 para comunicar datos hacia y desde la memoria 142, y para controlar en general las 60 operaciones del ordenador 140 de acuerdo con el *software*. El procesador 141 lee la aplicación 147 y el sistema operativo 144, en su totalidad o en parte, quizás almacenados en búfer dentro del procesador 141, y luego se ejecutan.

Cuando la aplicación 147 se implementa en el *software*, se debe tener en cuenta que la aplicación 147 se puede almacenar en prácticamente cualquier medio legible por ordenador para su uso por o en conexión con cualquier 65 sistema o método relacionado con el ordenador. En el contexto de este documento, un medio legible por ordenador puede ser un dispositivo electrónico, magnético, óptico u otro dispositivo físico o un medio que pueda contener o

almacenar un programa informático para ser usado por o en conexión con un sistema o método relacionado con el ordenador.

Los expertos en la técnica pueden comprender y realizar otras variaciones de las realizaciones descritas al practicar 5 la invención reivindicada, a partir de un estudio de los dibujos, la divulgación y las reivindicaciones adjuntas. En las reivindicaciones, la expresión "que comprende" no excluye otros elementos o etapas, y el artículo indefinido "un" o "una" no excluye una pluralidad. El mero hecho de que se enumeren ciertas medidas en diferentes reivindicaciones mutuamente dependientes no indica que no pueda utilizarse ventajosamente una combinación de tales medidas. Cualquier signo de referencia en las reivindicaciones no debe interpretarse como limitante del alcance.

10

#### **REIVINDICACIONES**

1. Un sistema de monitorización de una actividad de la vida diaria, AVD, para monitorizar las AVD de una persona dentro de un entorno, en donde el sistema de monitorización de AVD comprende:

un conjunto de sensores (130), cada uno adaptado para responder a una actividad y para generar una señal de salida del sensor que represente la actividad;

una unidad de procesamiento de datos (134) adaptada para recibir las señales de salida del sensor y para procesar las señales de salida del sensor, para:

10

5

generar (10) un mapa de densidad de actividad que identifique el nivel o tipo de una actividad en particular dentro de intervalos de tiempo particulares;

generar (12) un mapa de referencia que indique un valor de referencia o rango de valores de niveles o tipos de actividad dentro de los intervalos de tiempo en particular;

- 15 comparar (14) el nivel o tipo de una actividad en particular en los intervalos de tiempo individuales del mapa de densidad de actividad con la distribución de referencia de los niveles o tipos de actividad en los intervalos de tiempo correspondientes del mapa de referencia; determinar el tamaño de la correspondencia del nivel o tipo de actividad que surge en cada intervalo de tiempo del mapa de densidad de actividad con la distribución de referencia de los niveles o tipos de actividad en los intervalos de tiempo correspondientes del mapa de 20 referencia para identificar los puntos de anomalía iniciales;
- caracterizado por que la unidad de procesamiento de datos está configurada además para:

para los puntos de anomalía iniciales, realizar una prueba de permutaciones de actividad para hallar los intervalos de tiempo del mapa de densidad de actividad que se pueden reordenar para eliminar tantos 25 puntos de anomalía inicial como sea posible; e

identificar los puntos de anomalía restantes como una primera indicación de anomalía.

2. Un sistema según la reivindicación 1, en donde la unidad de procesamiento de datos (134) está adaptada para realizar la prueba de permutaciones de actividad de la siguiente manera:

30

estableciendo una ventana de tiempo centrada en una anomalía inicial; realizando pruebas para reordenar los intervalos de tiempo dentro de la ventana de tiempo que elimina la anomalía inicial;

determinando si la reordenación del periodo de tiempo crea o no nuevas anomalías.

35

3. Un sistema según la reivindicación 2, en donde la unidad de procesamiento de datos (134) está adaptada para realizar la prueba de permutaciones de la actividad analizando de forma recursiva los intercambios de intervalos de tiempo dentro de la ventana de tiempo para hallar el número mínimo restante de puntos de anomalía para la ventana de tiempo.

40

4. Un sistema según cualquier reivindicación precedente, en donde el mapa de densidad de actividad y el mapa de referencia corresponden a un período de tiempo de un conjunto de días completos.

5. Un sistema según cualquier reivindicación precedente, en donde la unidad de procesamiento de datos (134) está 45 adaptada para determinar el tamaño de la correspondencia determinando un valor de probabilidad del nivel de actividad que surge en cada intervalo de tiempo del mapa de densidad de actividad en función al mapa de referencia, y se adapta para optimizar la probabilidad total.

6. Un sistema según cualquier reivindicación precedente, en donde la unidad de procesamiento de datos (134) está 50 adaptada para generar el mapa de referencia como una secuencia de distribuciones de probabilidad de actividad para cada intervalo de tiempo.

7. Sistema según la reivindicación 6, en donde la unidad de procesamiento de datos (134) está adaptada para:

55 formar una gráfica de recurrencia a partir de la secuencia de distribuciones de probabilidad de actividad; e identificar los puntos de anomalía iniciales como puntos que faltan en la diagonal principal de la gráfica de recurrencia.

8. Un sistema según en cualquier reivindicación precedente, en donde la unidad de procesamiento de datos (134) está 60 adaptada para:

identificar los intervalos de tiempo que, a lo largo del mapa de densidad de actividad, corresponden a los puntos de anomalía iniciales y proporcionar una segunda indicación de anomalía basada en los intervalos de tiempo identificados; y

65 obtener una densidad de actividad promedio del mapa de densidad de actividad y comparar la densidad de actividad promedio con la densidad de actividad promedio del mapa de referencia, y proporcionar una tercera

indicación de anomalía en función de la comparación.

9. Un sistema según cualquier reivindicación precedente, en donde el conjunto de sensores (130) comprende uno o más de: sensores PIR; sensores de apertura/cierre; sensores de potencia; sensores de presión de estera; sensores 5 basados en radar y ultrasonido; sensores de humedad; sensores de CO2; sensores de temperatura; micrófonos; cámaras; sensores que pueden llevarse puestos; acelerómetros; giroscopios; monitores de ritmo cardiaco; sensores de respiración; sensores de temperatura corporal; sensores de conductividad de la piel; sensores de presión arterial;

10 10. Un método implementado por ordenador para monitorizar las actividades de la vida diaria, AVD, de una persona dentro de un entorno, que comprende:

por medio de una unidad de procesamiento de datos (134),

- recibir señales de salida de sensor de un conjunto de sensores (130), cada uno adaptado para responder a una 15 actividad y generar una señal de salida de sensor representativa de la actividad detectada;
	- y procesar las señales de salida del sensor, para:

detectores del nivel de azúcar.

generar (10) un mapa de densidad de actividad que identifique el nivel o tipo de una actividad en particular dentro de intervalos de tiempo particulares;

20 generar (12) un mapa de referencia que indique un valor de referencia o rango de valores de niveles o tipos de actividad dentro de los intervalos de tiempo en particular;

comparar (14) el nivel o tipo de una actividad en particular en los intervalos de tiempo individuales del mapa de densidad de actividad con la distribución de referencia de los niveles o tipos de actividad en los intervalos de tiempo correspondientes del mapa de referencia;

- 25 determinar el tamaño de la correspondencia del nivel o tipo de actividad que surge en cada intervalo de tiempo del mapa de densidad de actividad con la distribución de referencia de los niveles o tipos de actividad en los intervalos de tiempo correspondientes del mapa de referencia para identificar los puntos de anomalía iniciales; caracterizado por que el procesamiento comprende, además:
- 30 para los puntos de anomalía iniciales, realizar una prueba de permutaciones de actividad para hallar los intervalos de tiempo del mapa de densidad de actividad que se pueden reordenar para eliminar tantos puntos de anomalía iniciales como sea posible; e identificar los puntos de anomalía restantes como una primera indicación de anomalía.
- 35 11. Un método según la reivindicación 10, que comprende realizar la prueba de permutaciones de actividad de la siguiente manera:

estableciendo una ventana de tiempo centrada en una anomalía inicial;

realizando pruebas para reordenar los intervalos de tiempo dentro de la ventana de tiempo que elimina la anomalía 40 inicial;

determinando si la reordenación del periodo de tiempo crea o no nuevas anomalías.

12. Un método según la reivindicación 11, que comprende realizar la prueba de permutaciones de actividad mediante la prueba recursiva de intercambios de intervalos de tiempo dentro de la ventana de tiempo para hallar el número 45 mínimo restante de puntos de anomalía para la ventana de tiempo.

13. Un método según una cualquiera de las reivindicaciones 10 a 12, que comprende determinar el tamaño de la correspondencia mediante la determinación de un valor de probabilidad del nivel de actividad que surge en cada intervalo de tiempo del mapa de densidad de actividad en función del mapa de referencia, y optimizar la probabilidad

- 50 total.
	- 14. Un método según una cualquiera de las reivindicaciones 10 a 13, que comprende:

generar el mapa de referencia como una secuencia de distribuciones de probabilidad de actividad para cada 55 intervalo de tiempo;

formar una gráfica de recurrencia a partir de la secuencia de distribuciones de probabilidad de actividad; e identificar los puntos de anomalía iniciales como puntos que faltan de la diagonal principal de la gráfica de recurrencia.

60 15. Un programa informático que comprende un código de *software* que está adaptado para hacer que el sistema según la reivindicación 1 realice el método según una cualquiera de las reivindicaciones 10 a 14 cuando se ejecuta en la unidad de procesamiento de datos de dicho sistema.

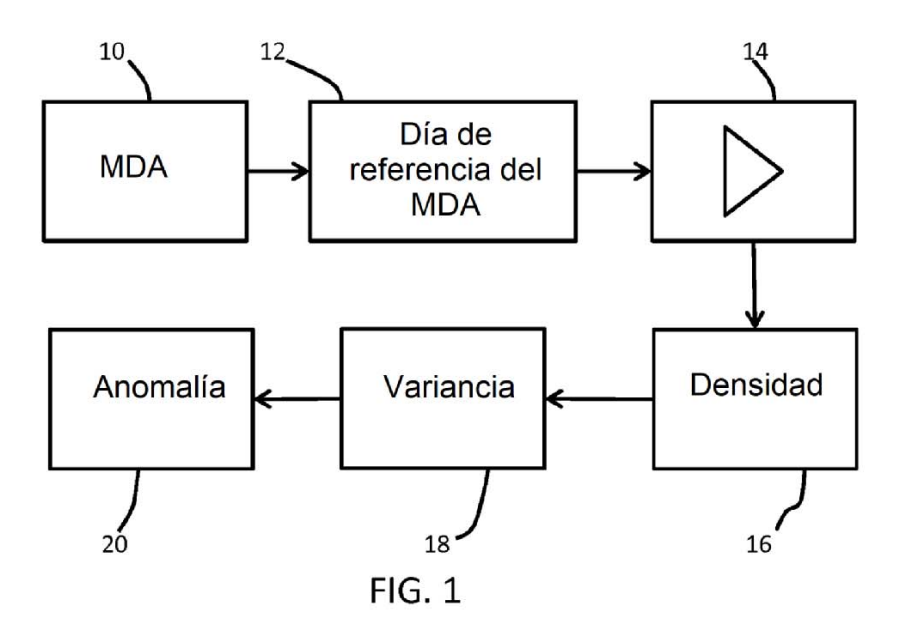

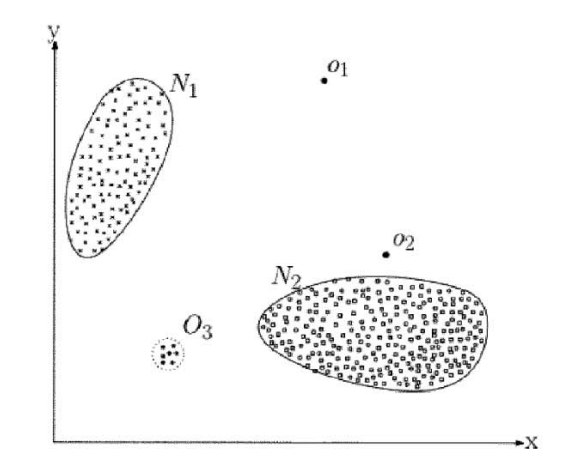

 $FIG. 2$ 

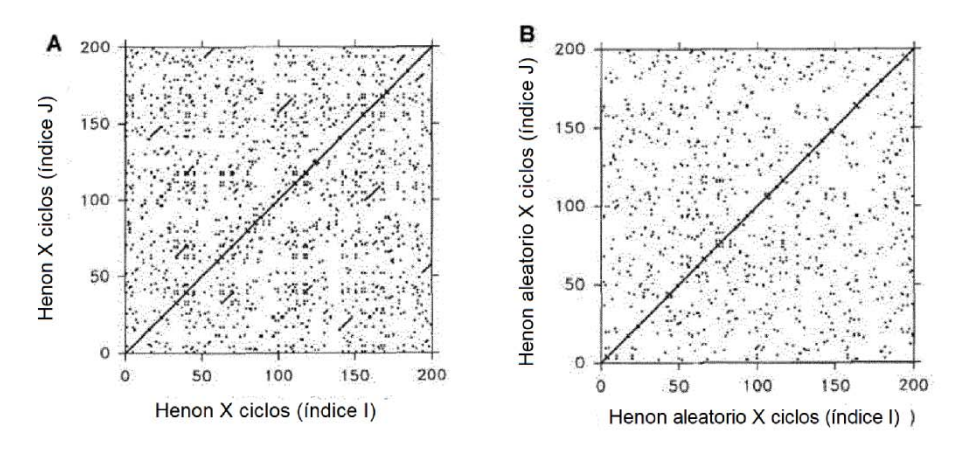

**FIG. 3** 

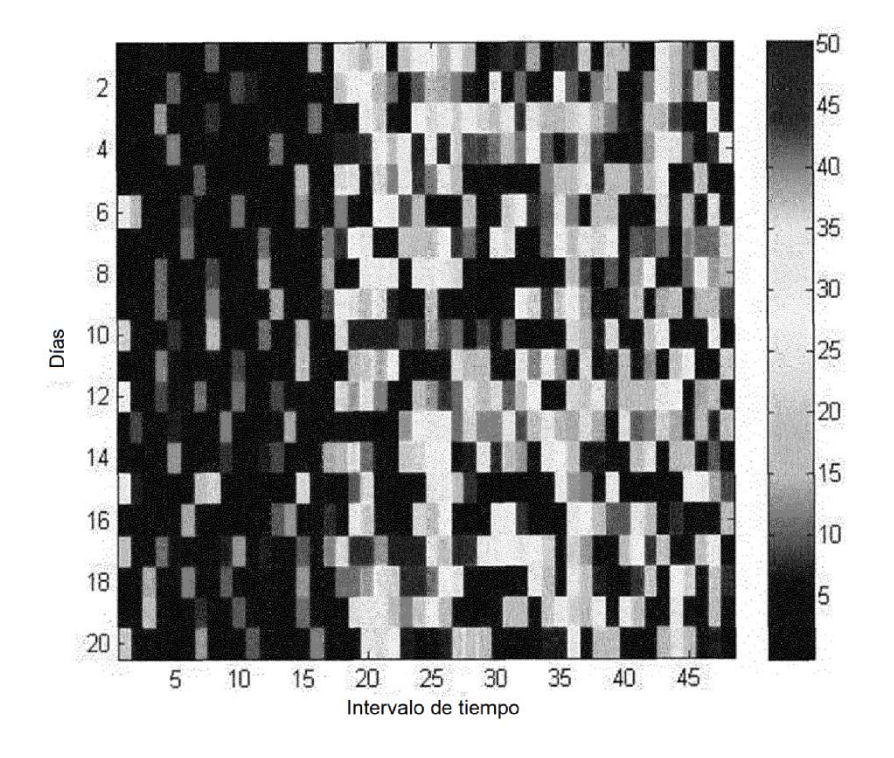

FIG. 4

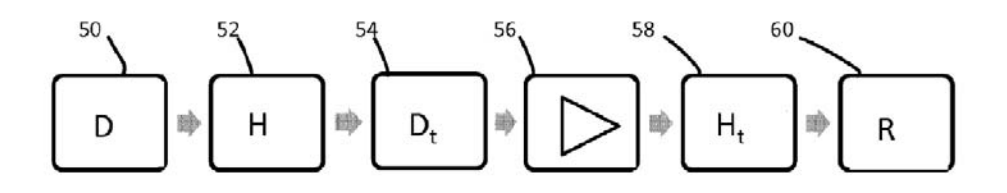

 $FIG. 5$ 

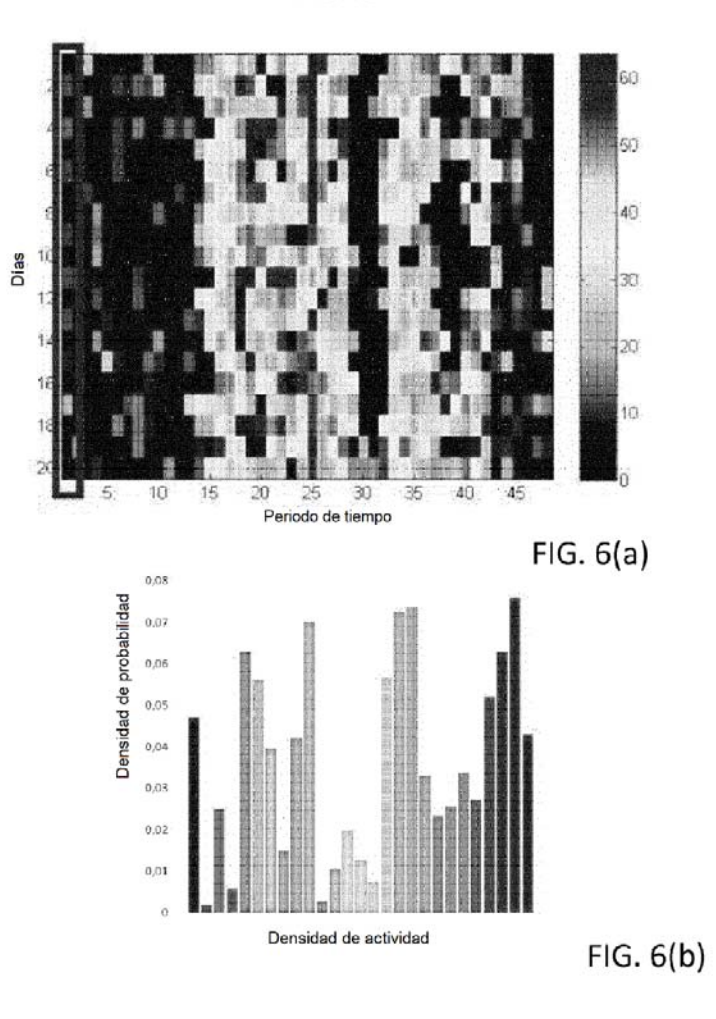

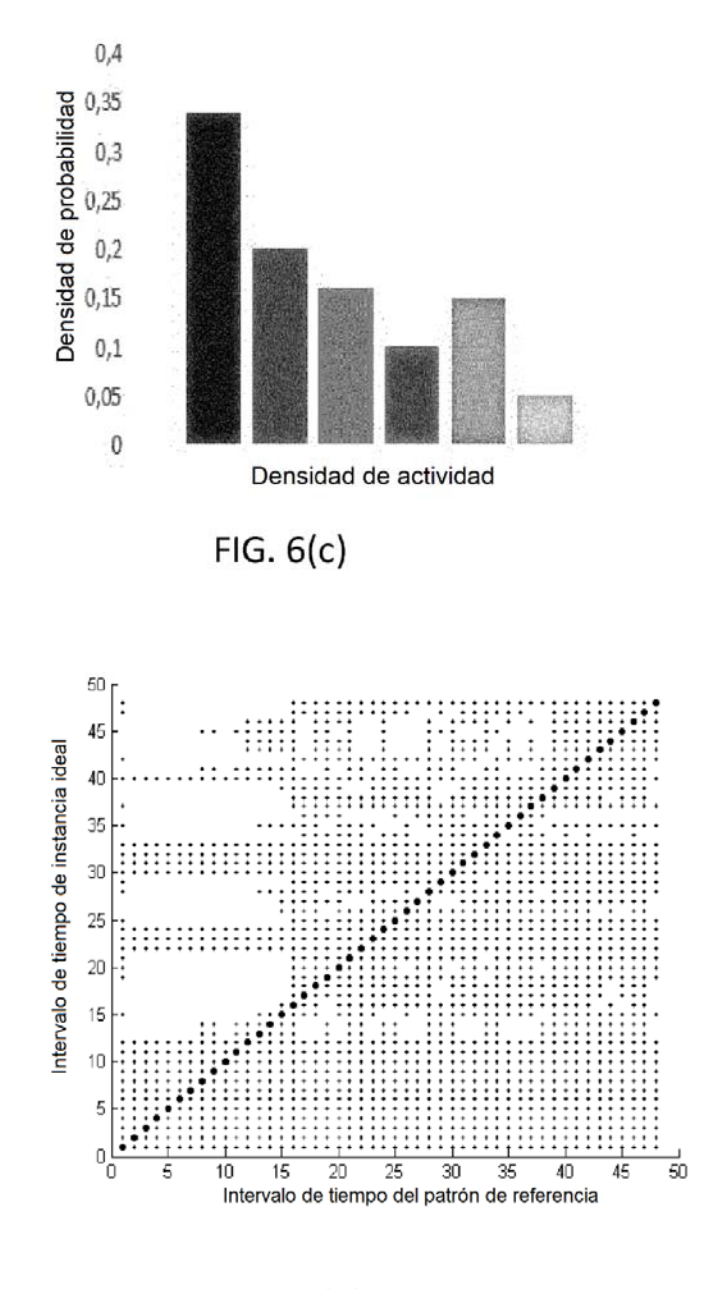

 $FIG. 7(a)$ 

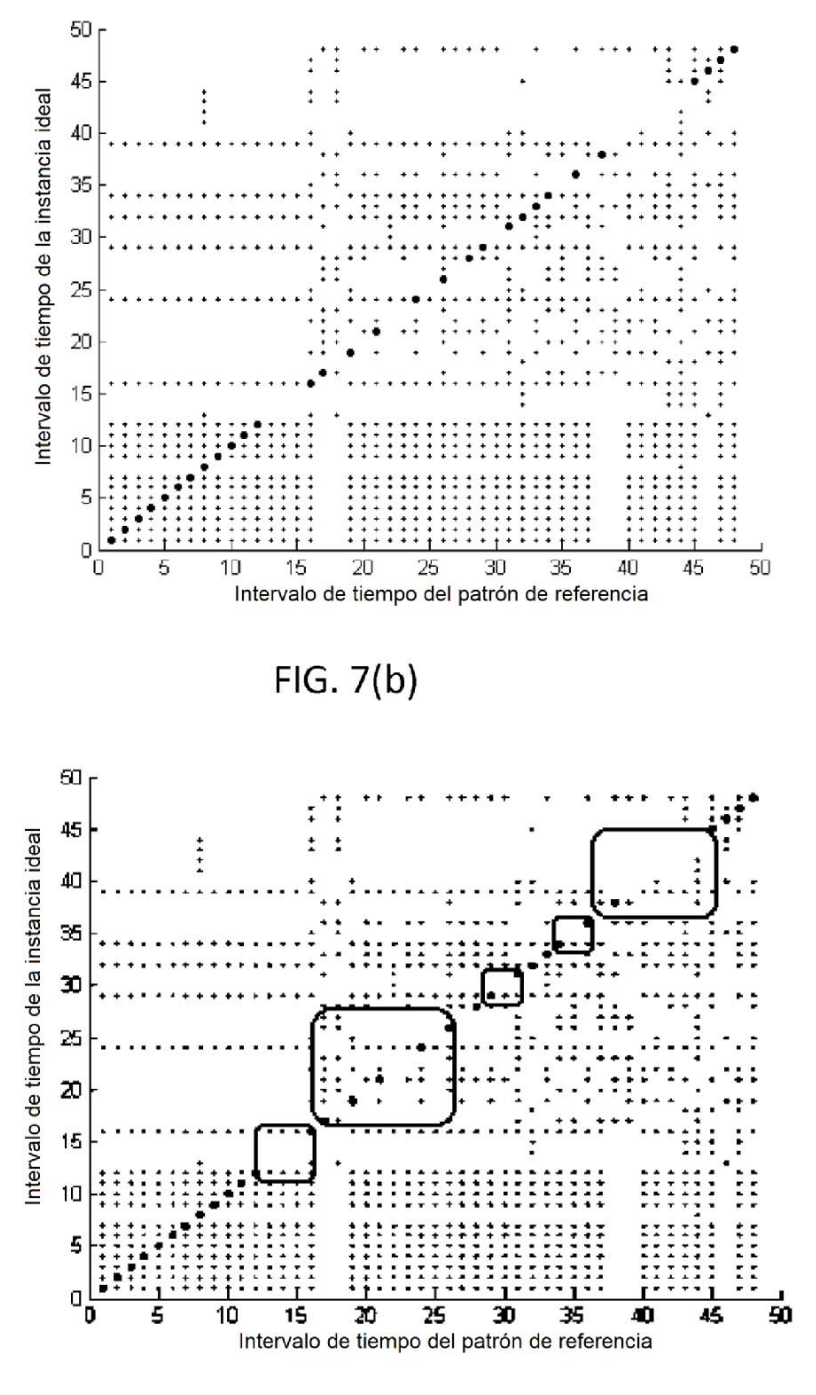

FIG. 8

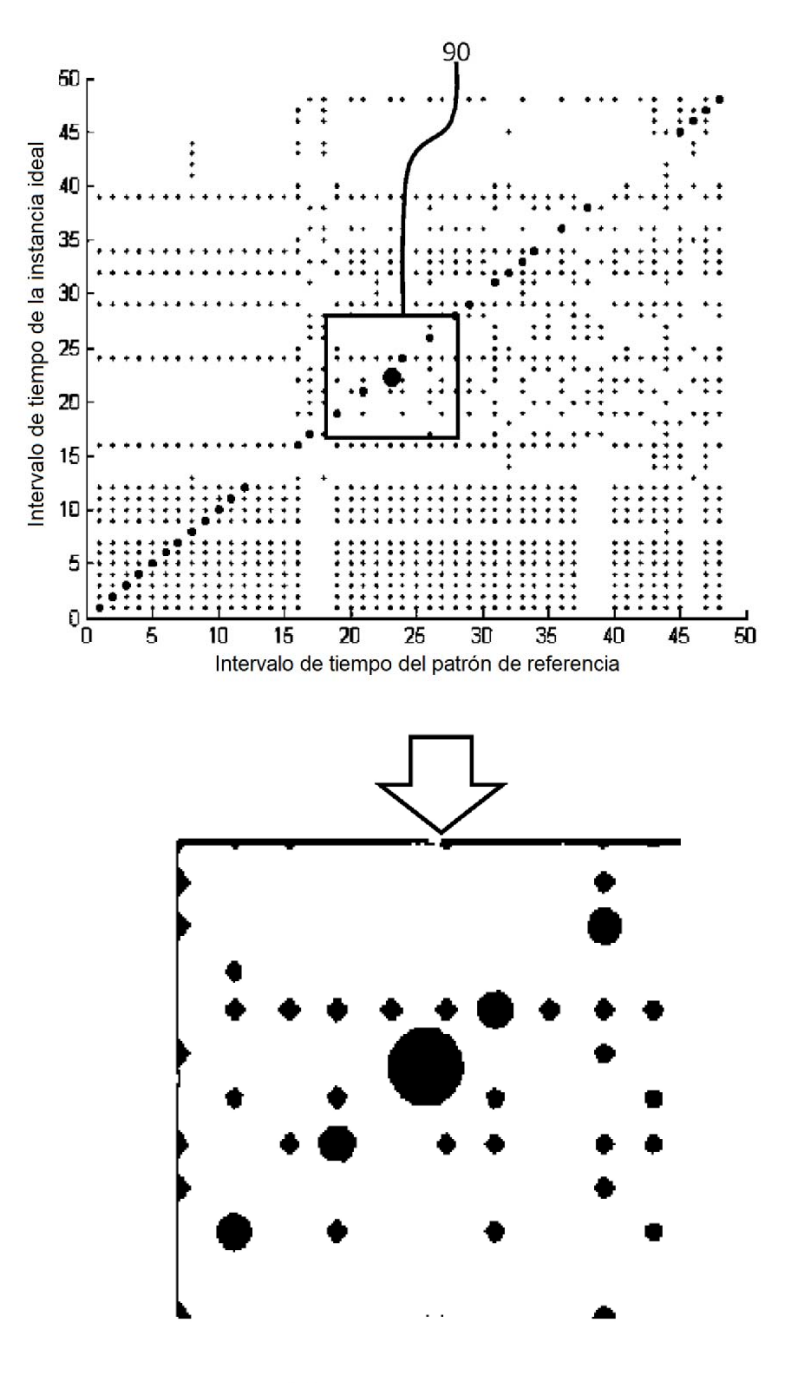

 $FIG. 9$ 

ES 2725 681 T3

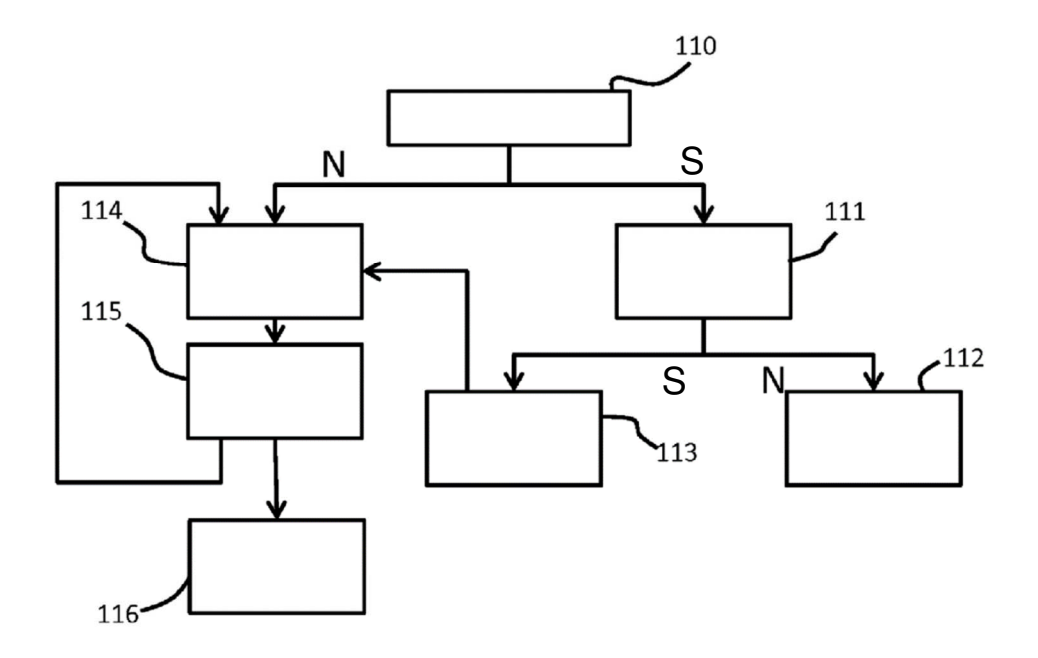

**FIG. 10** 

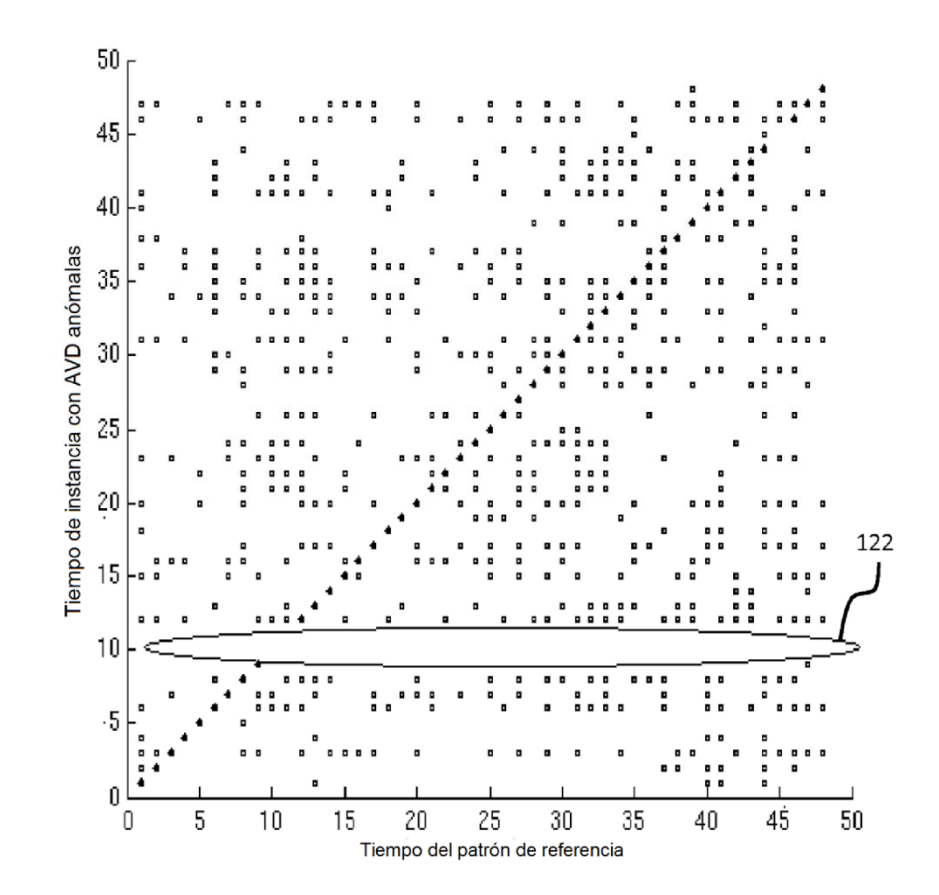

**FIG. 11** 

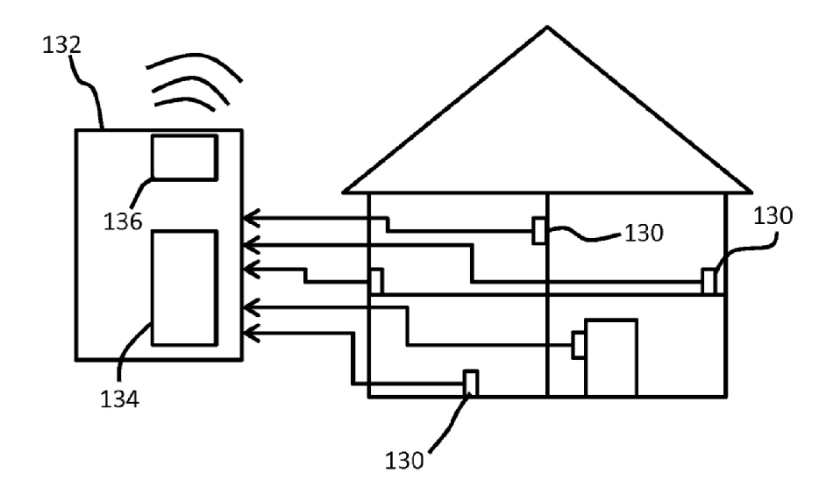

**FIG. 12** 

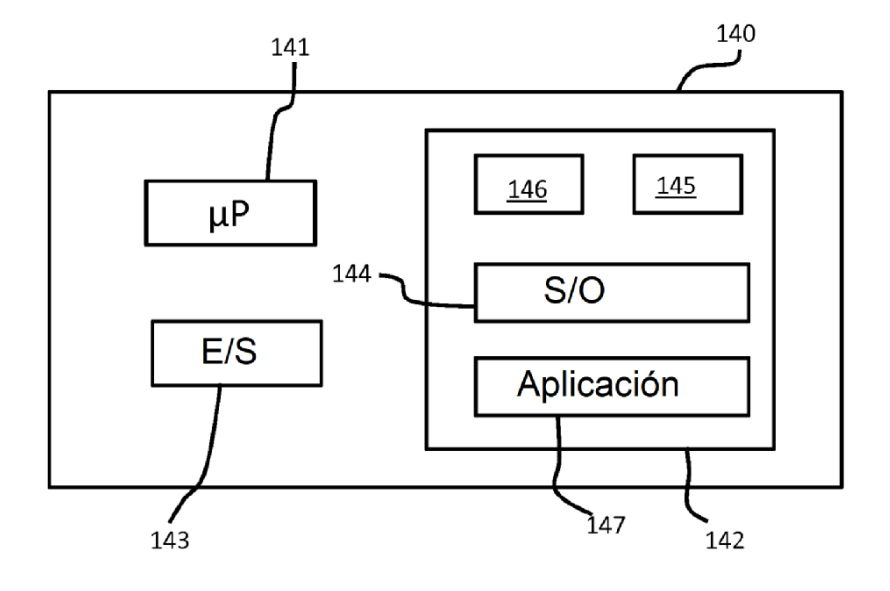

**FIG. 13**